# GVSU RFP #216-33 Functional and Design Requirements

Emerging Technology Fund (ETF) Website

# Original Opportunity and Problem Statement

The issues this design addresses include:

- The current site's technology platform is "end of life", potentially causing support issues and limiting the ability for the site to be enhanced periodically.
- The current site's performance is not meeting SBDC's expectations on a consistent basis.
- The site is 'fragile', preventing SBDC from adding fields and other modifications that should be expected from time to time.
- The current reporting capabilities are inadequate.
- Complex business rules are difficult to maintain and administer.
- The end user experience for grant submissions is not as elegant and intuitive as it should be.
- Data retention requirements are significant. SBDC needs to ensure that all information and records are adequately retained and accessible.

These issues have been addressed by developing a comprehensive set of new requirements for the ETF site along with a complete collection of wireframes that prototype the desired behavior of the new site, and a technical design that will balance long-term maintainability with a technology stack sufficiently robust and flexible to provide the user experience, workflow, reporting, data management and professional "look and feel" that SBDC is seeking.

# Functional and Technical Requirements

The following requirements summarize both the administrative and applicant user experience and functionality for the new ETF, sorted by Epic Link.

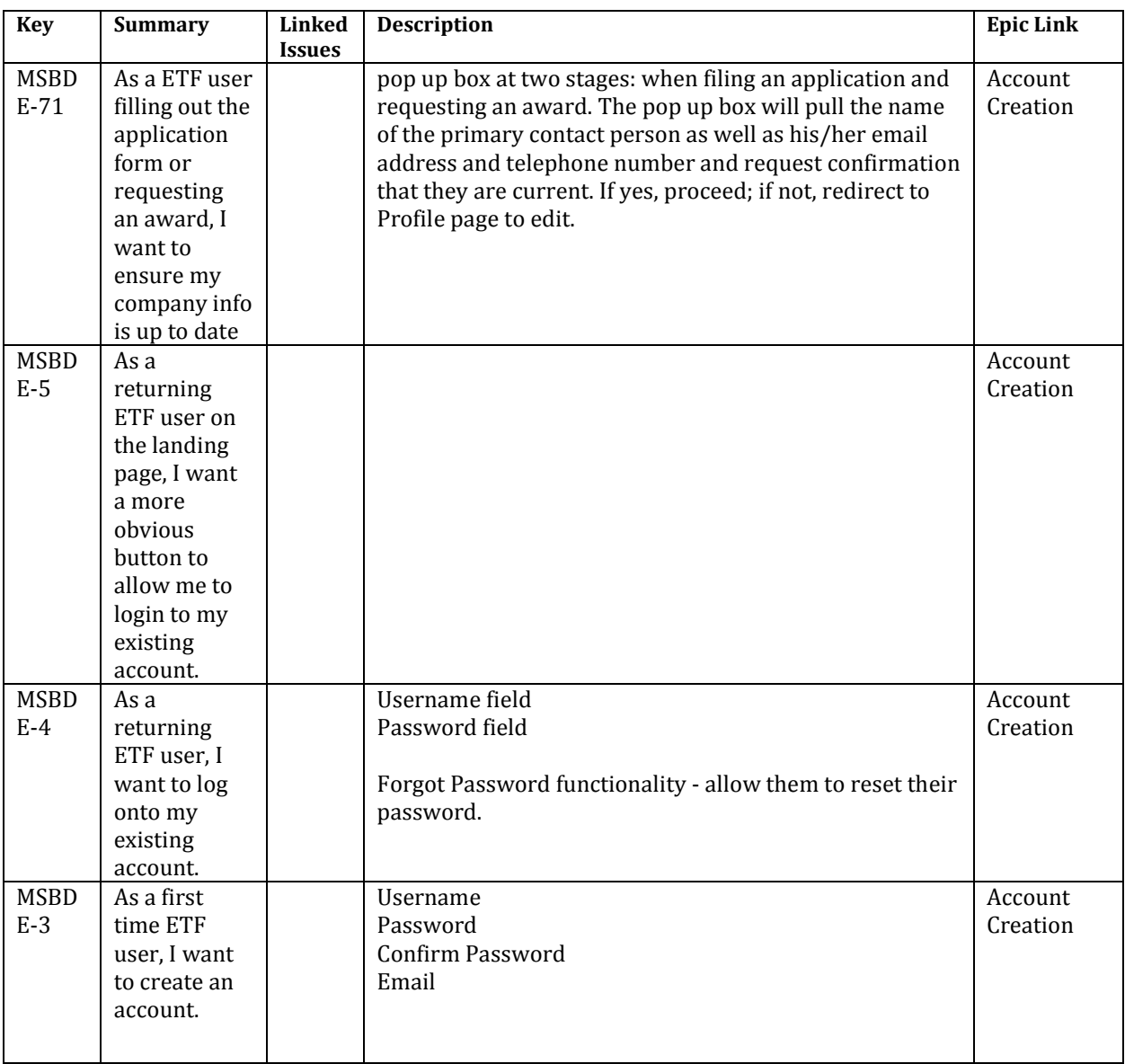

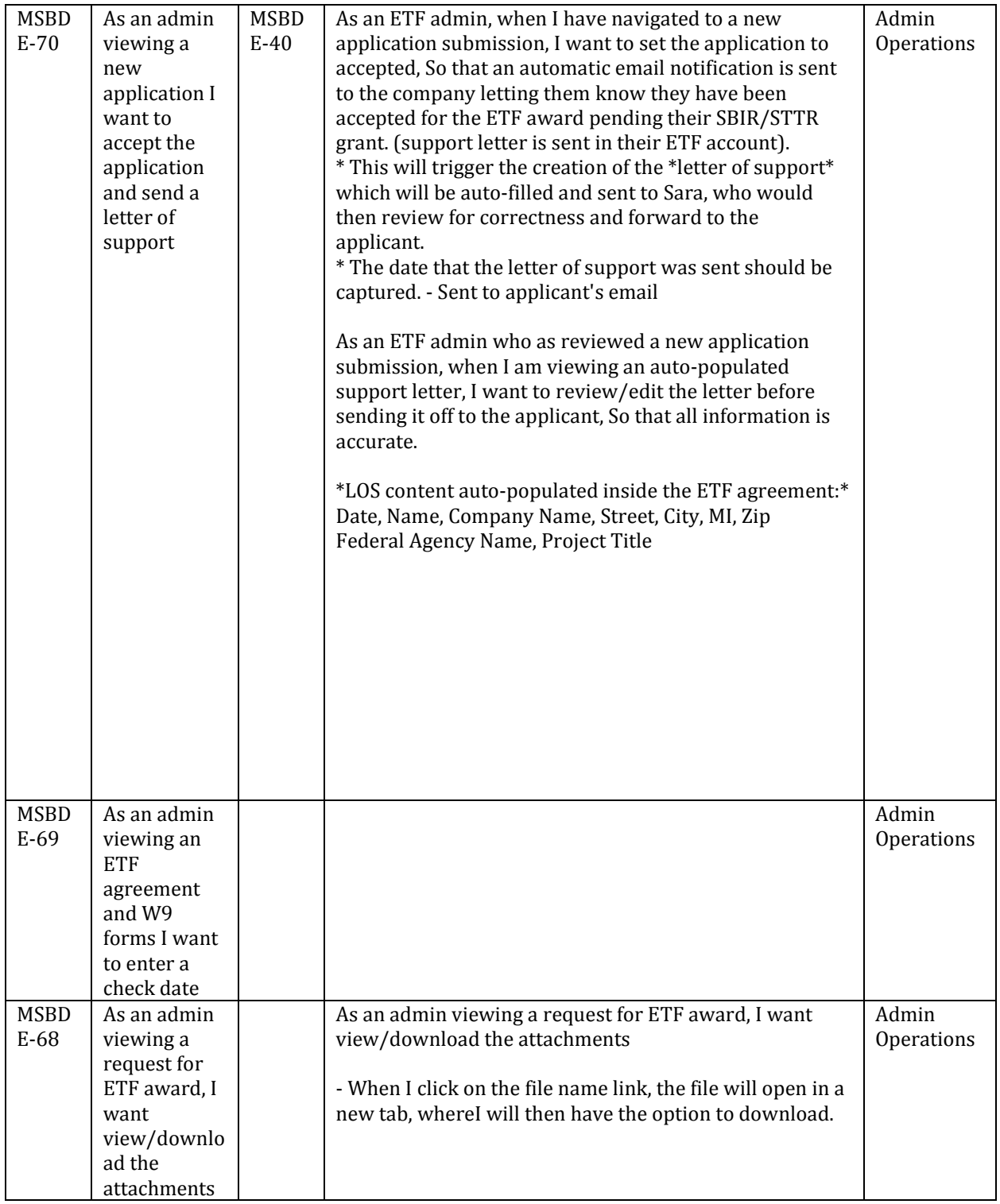

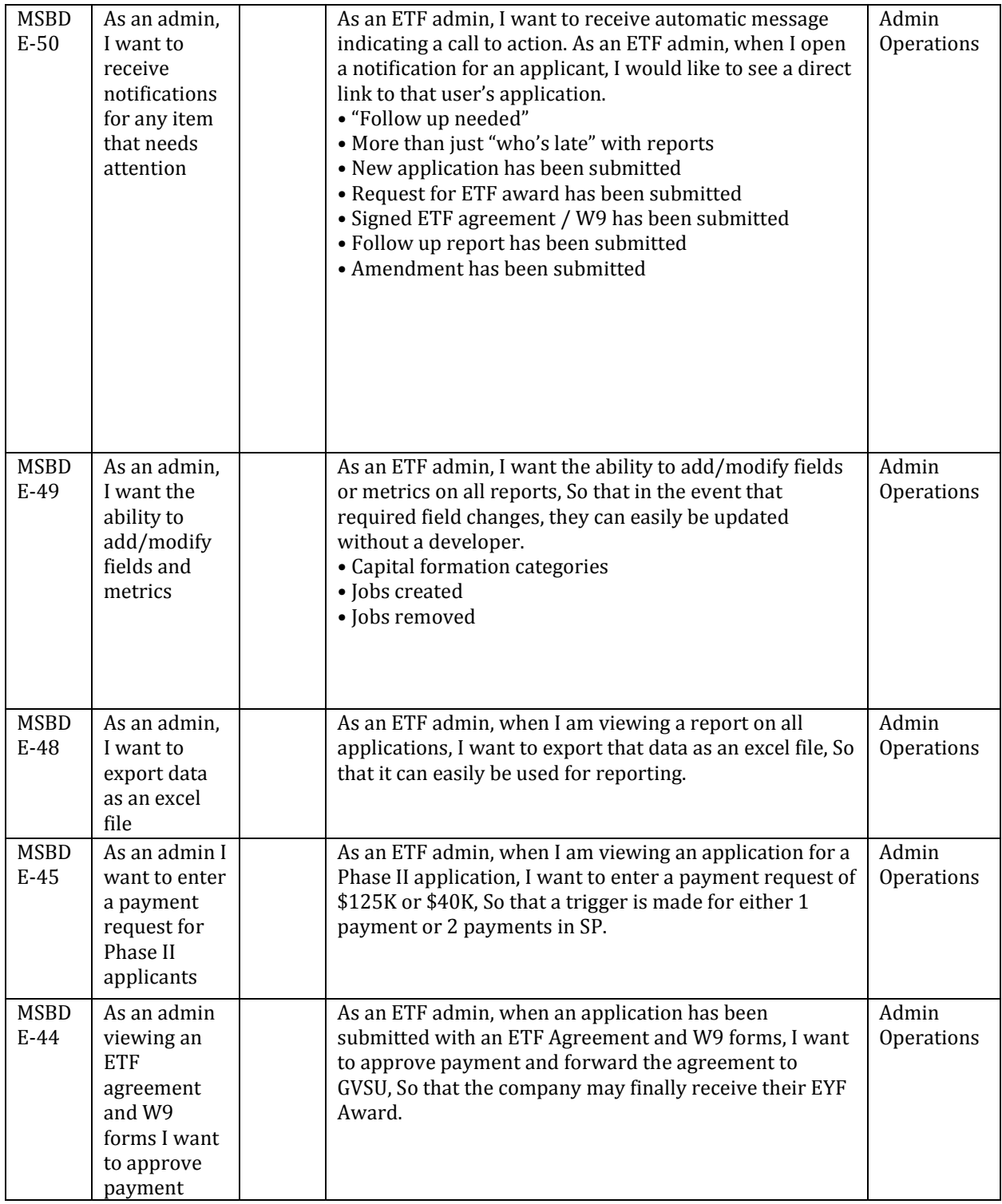

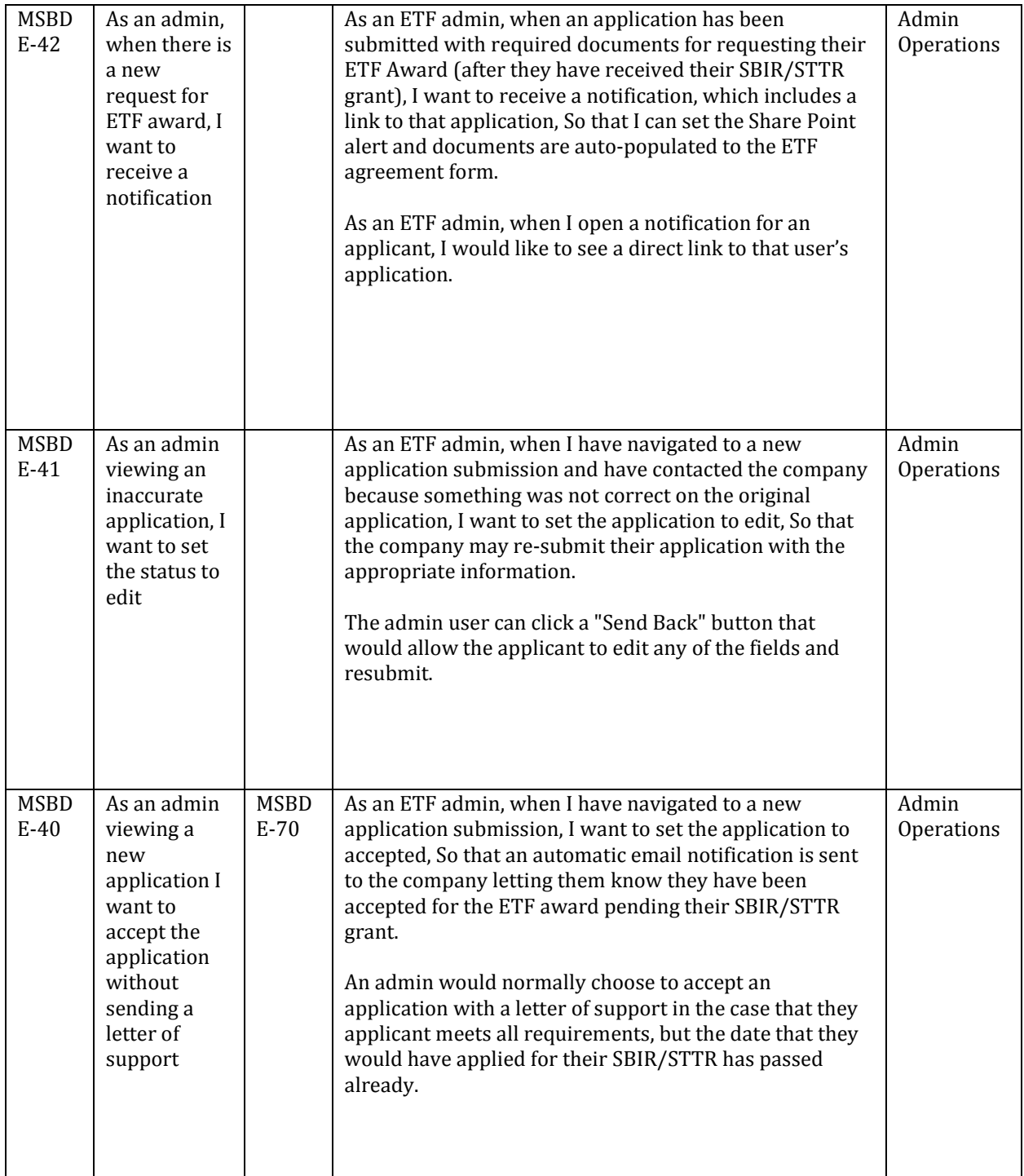

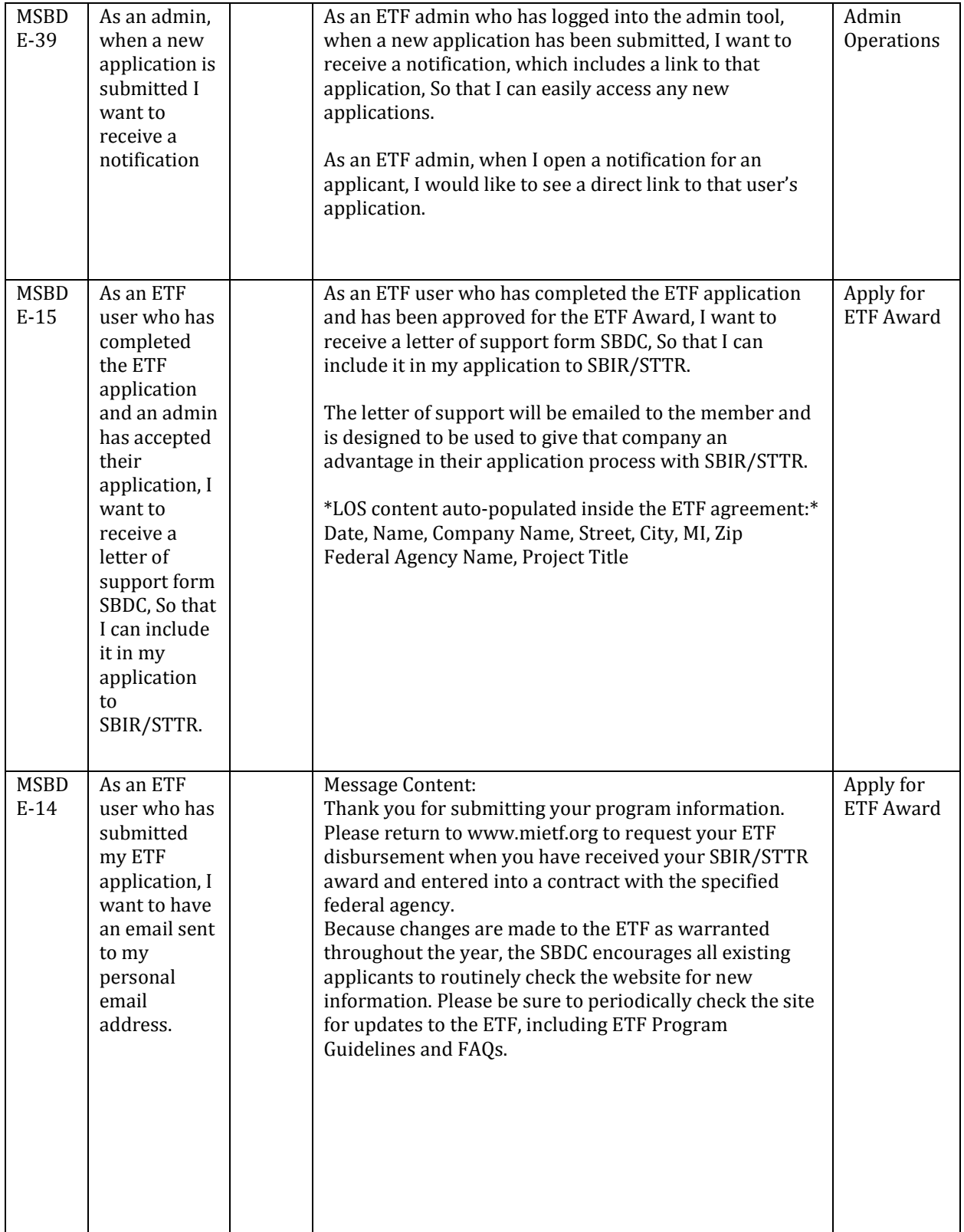

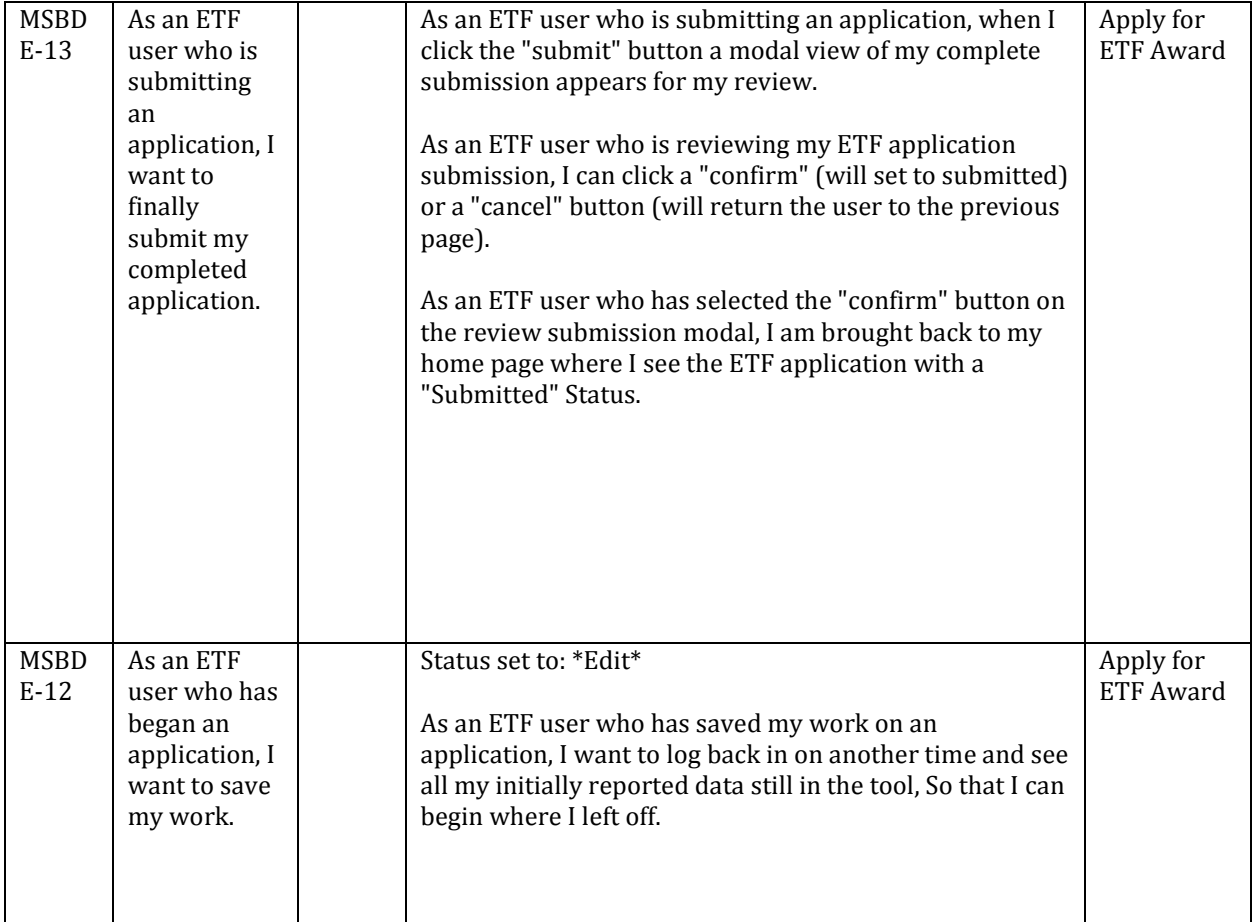

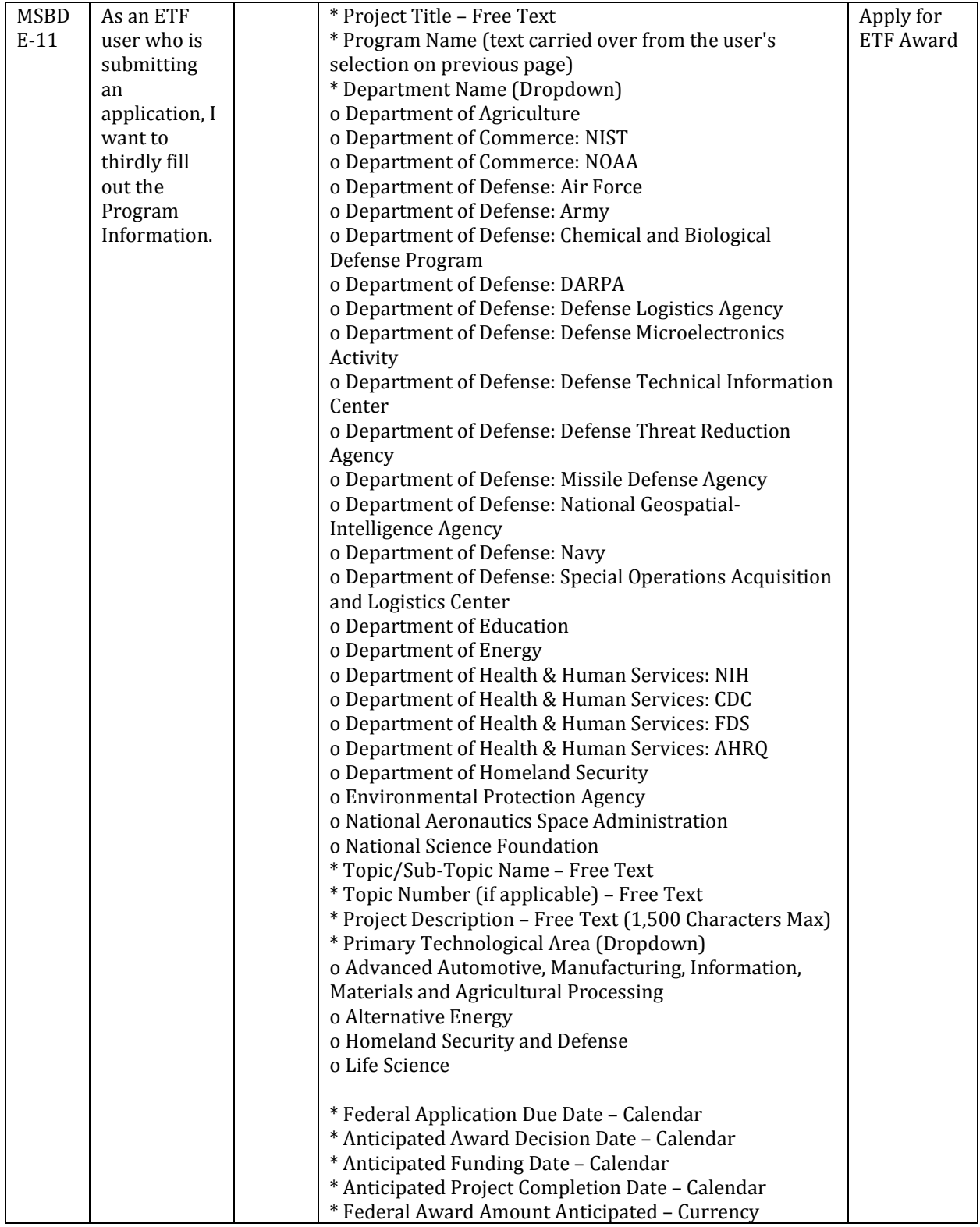

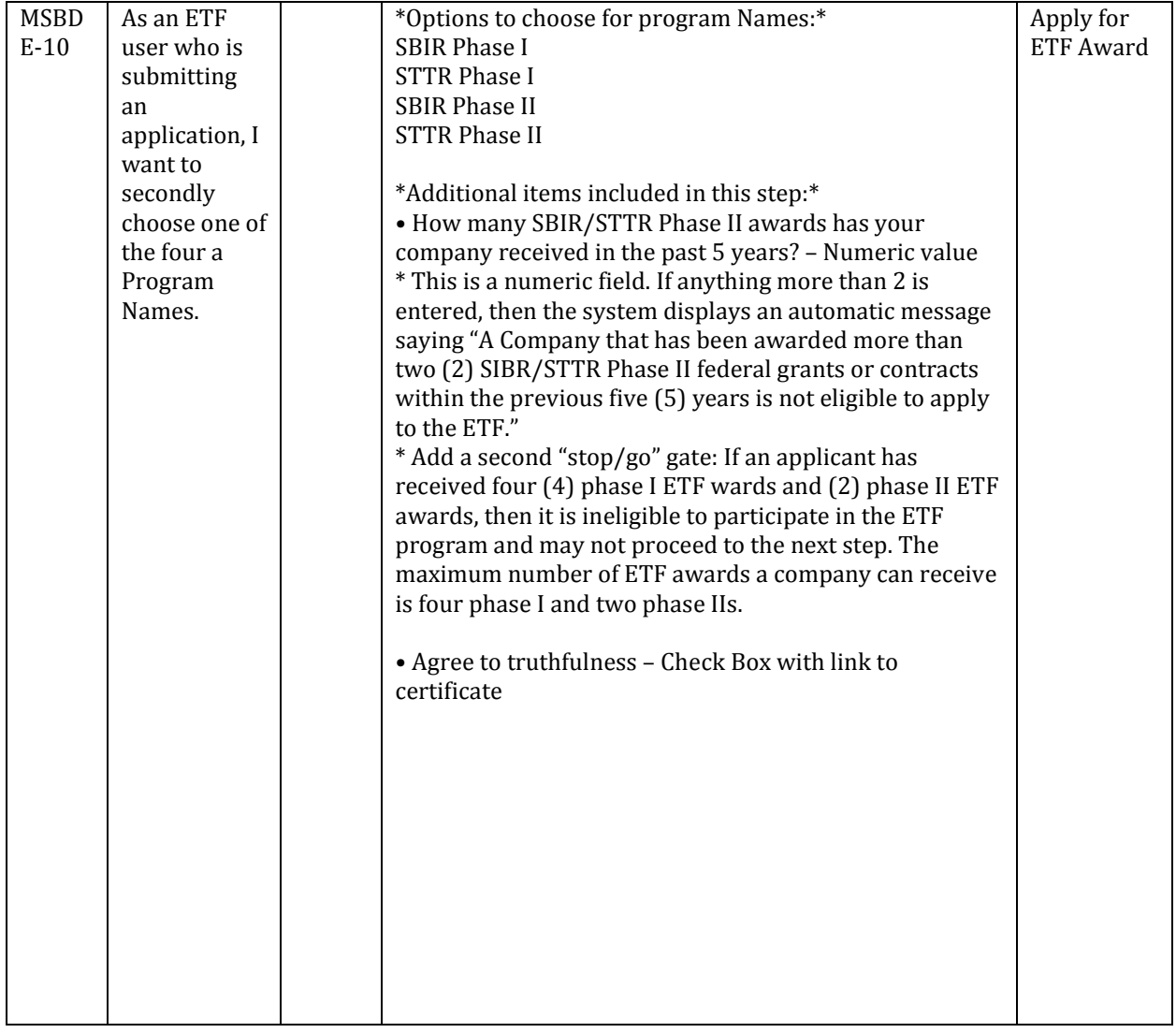

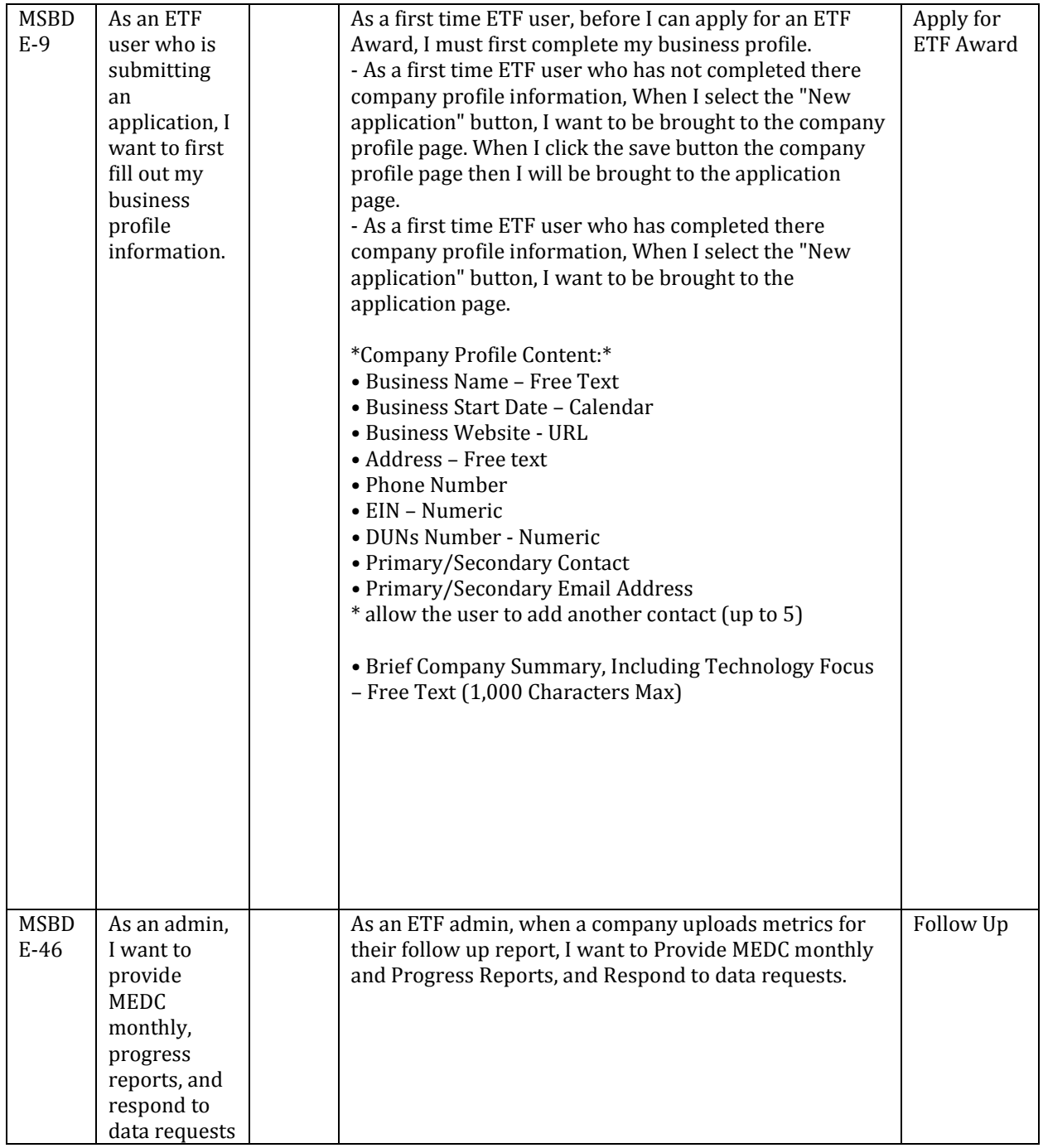

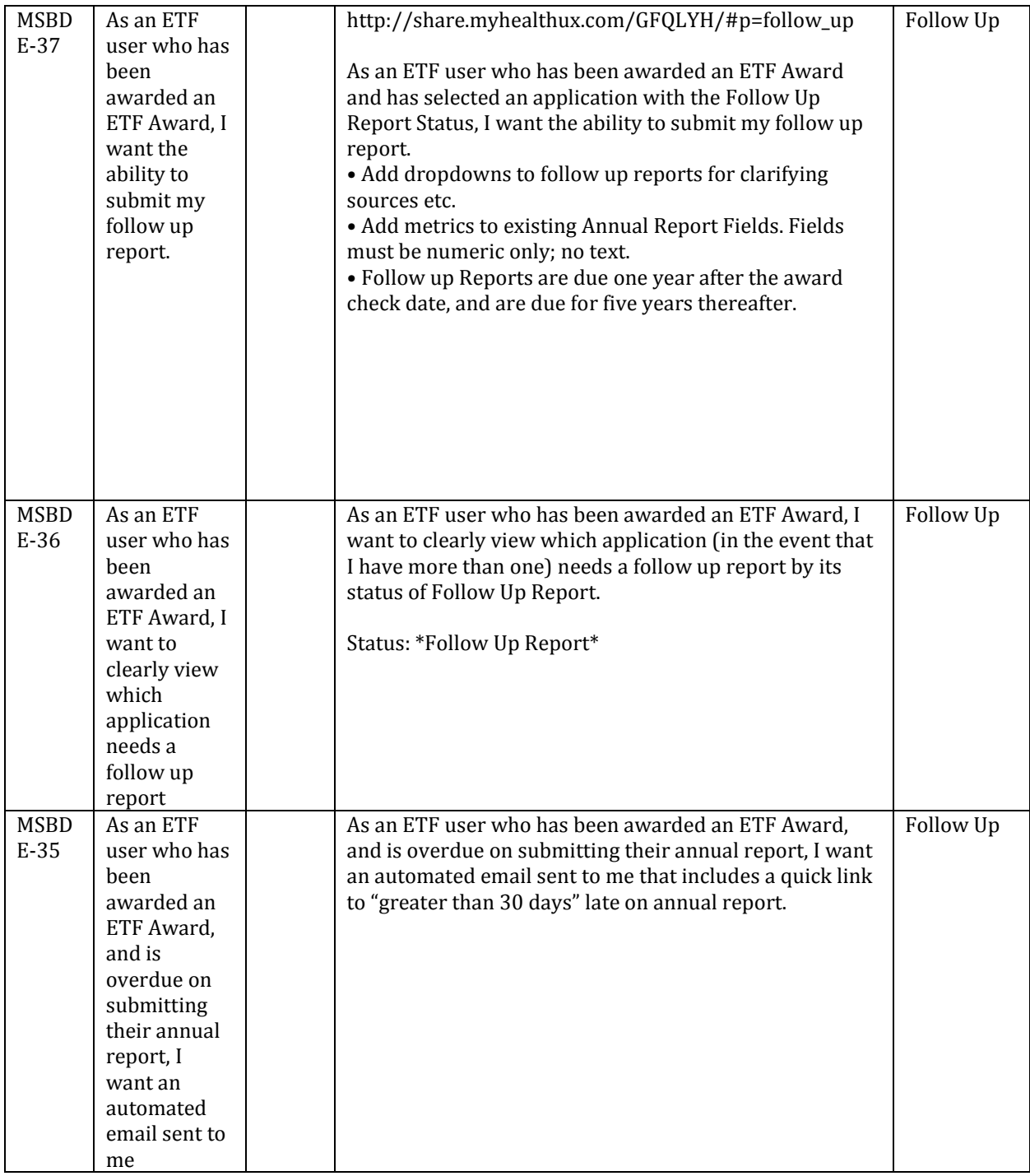

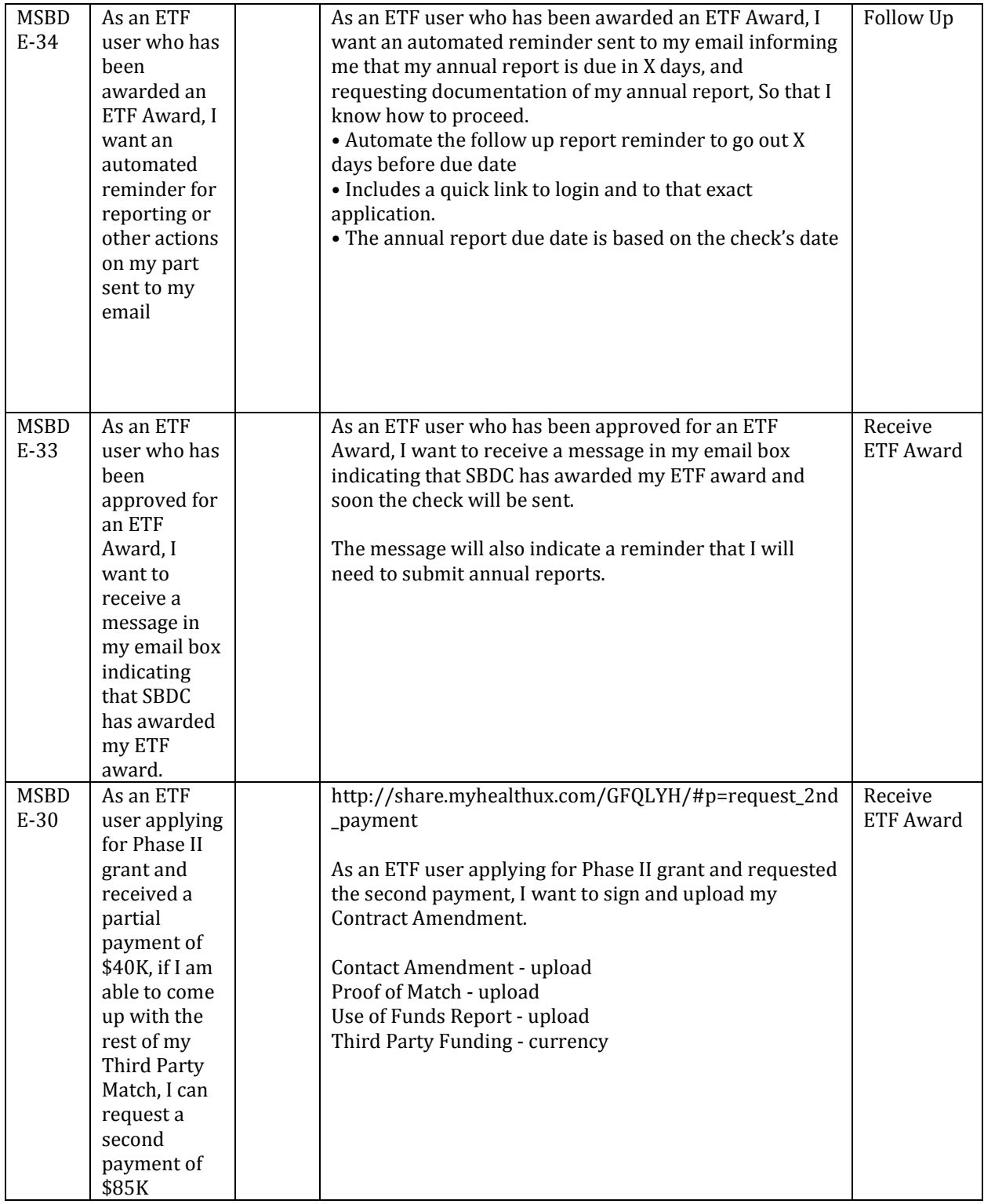

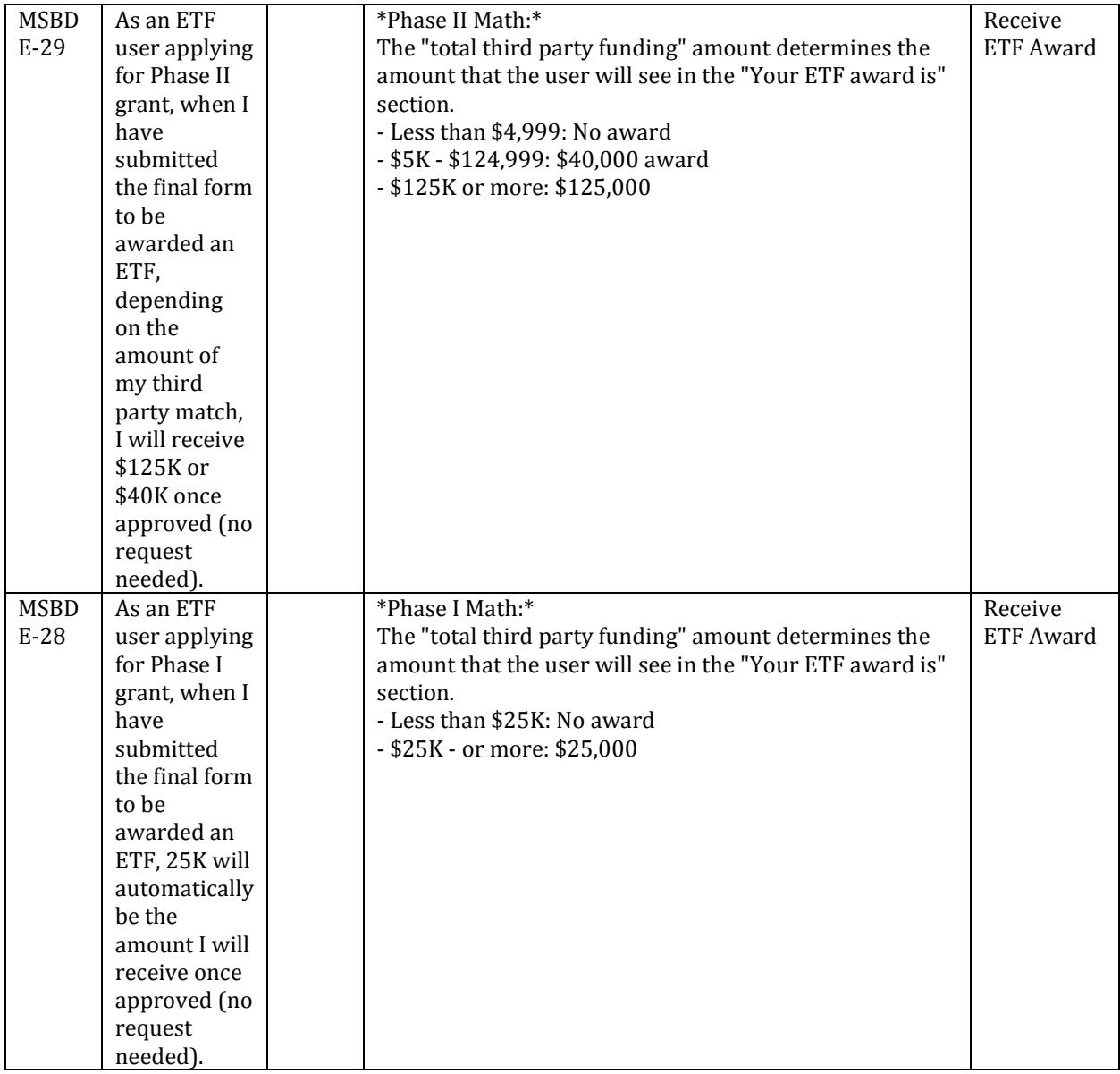

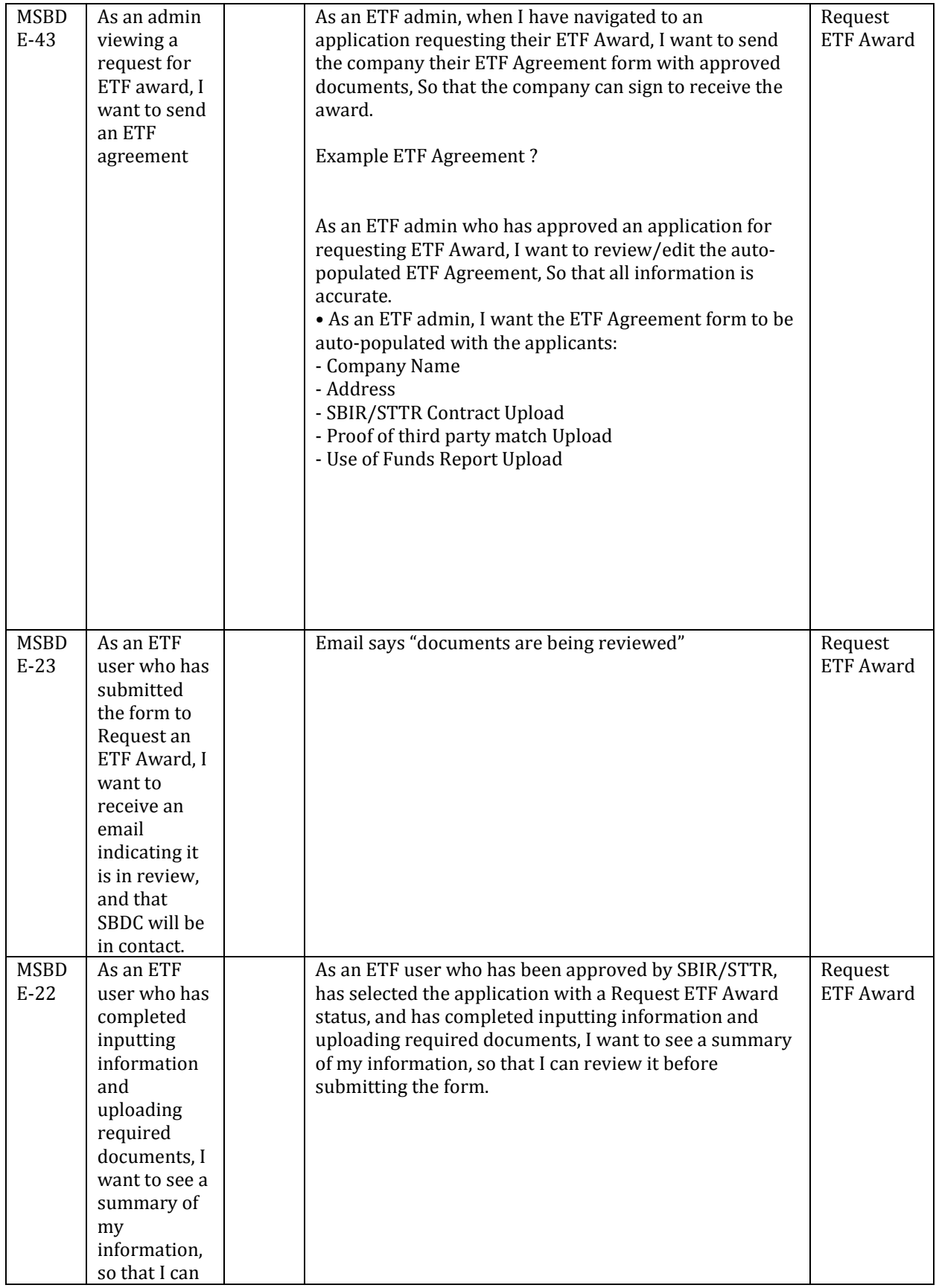

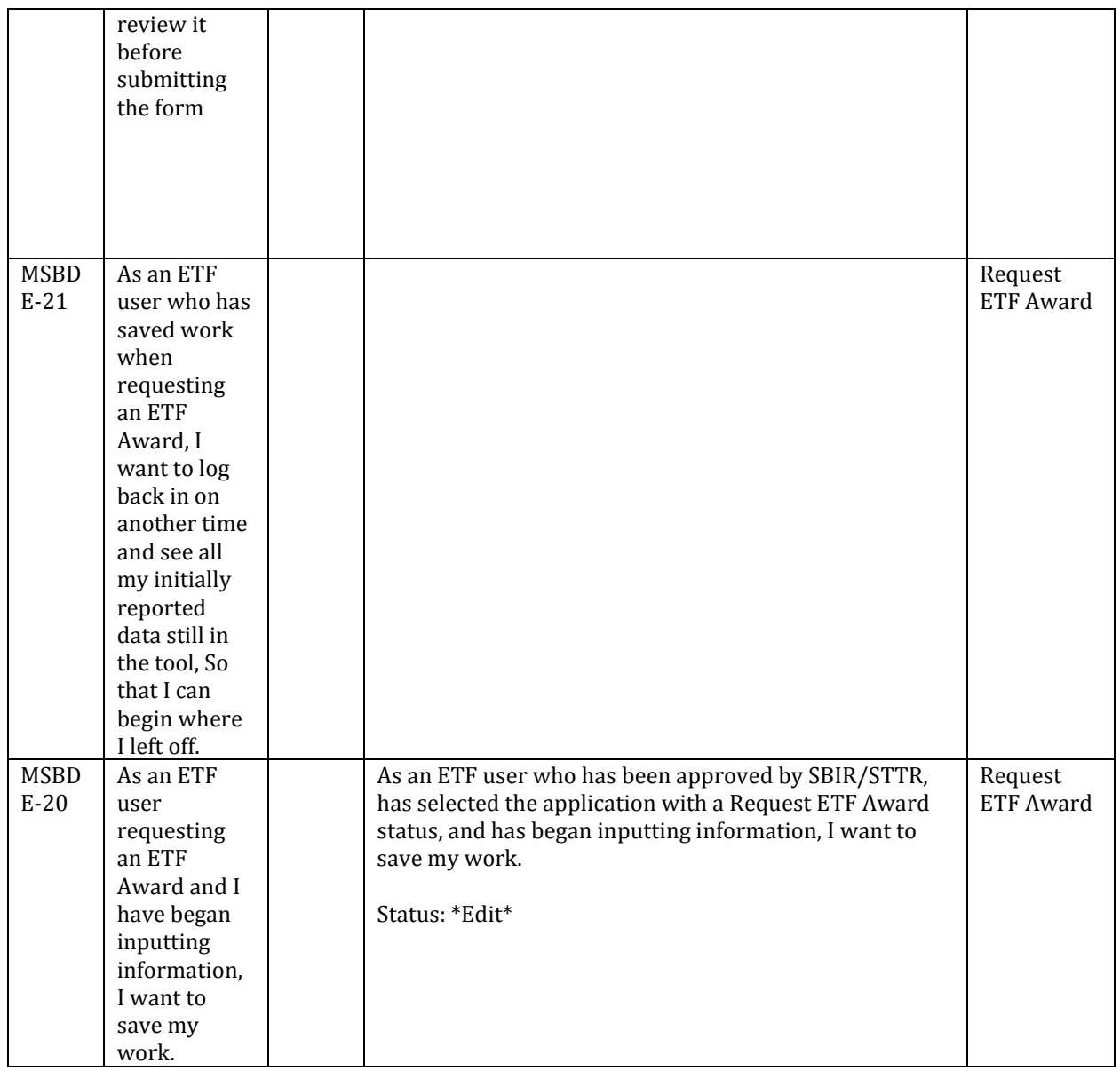

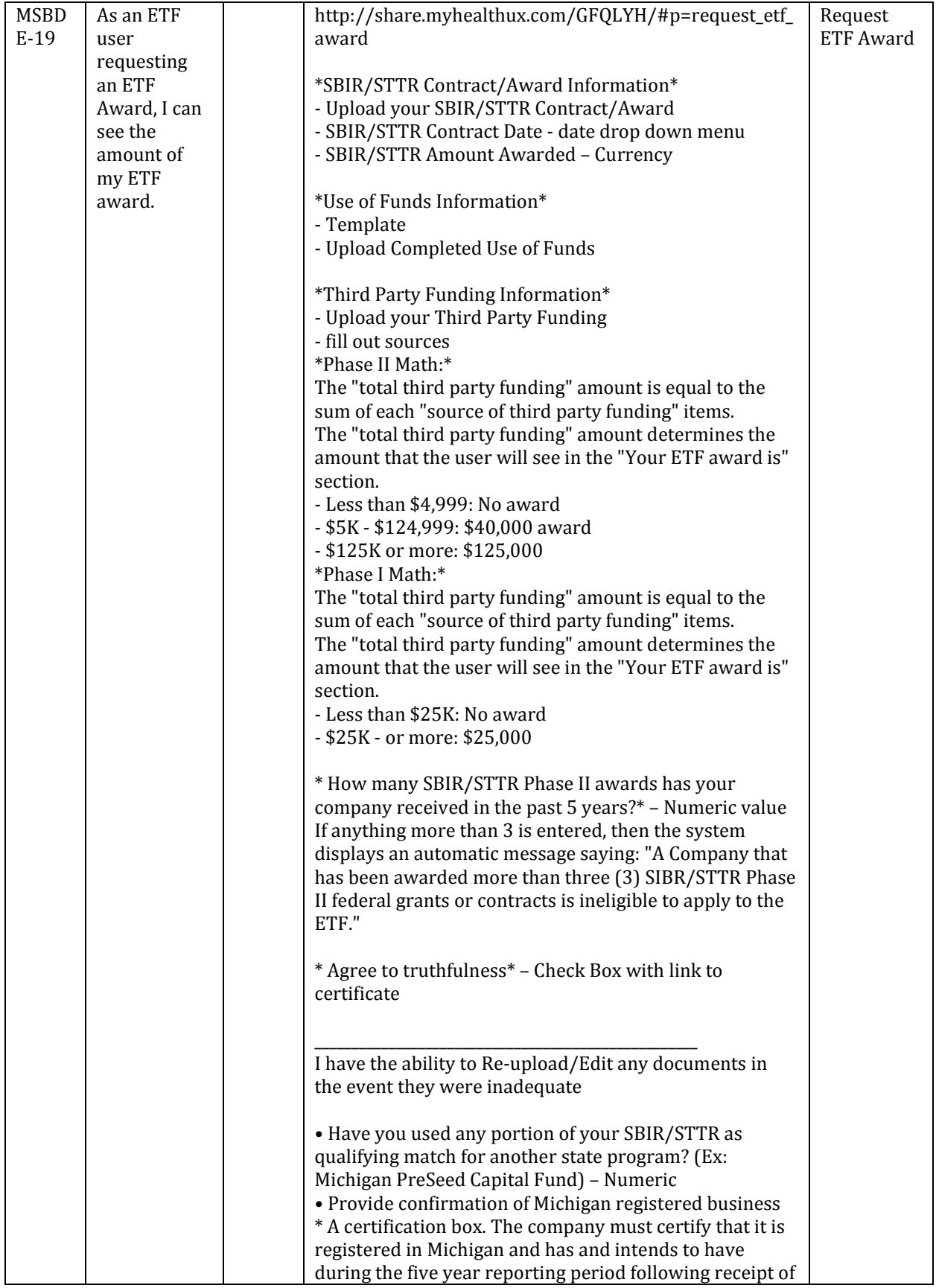

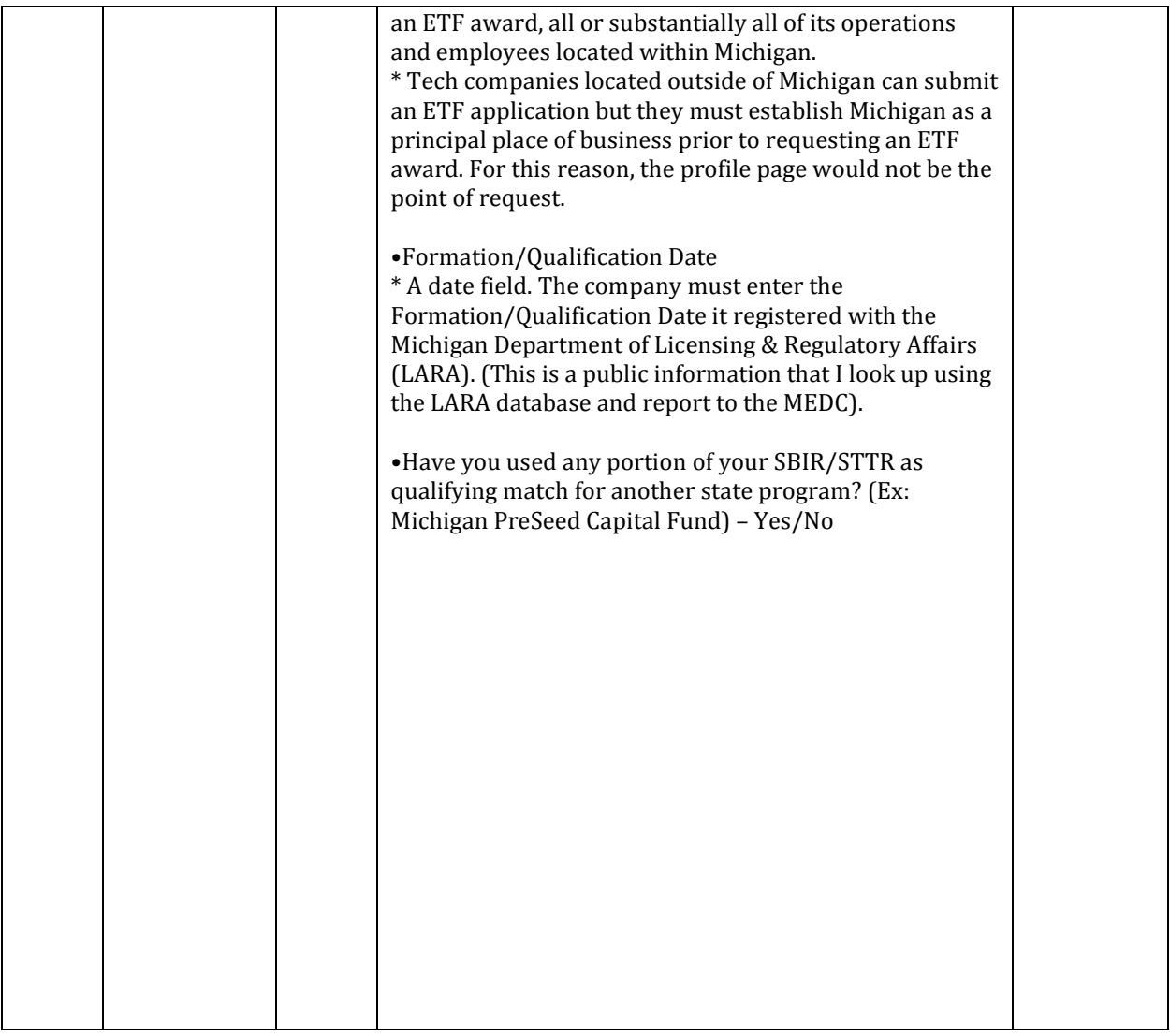

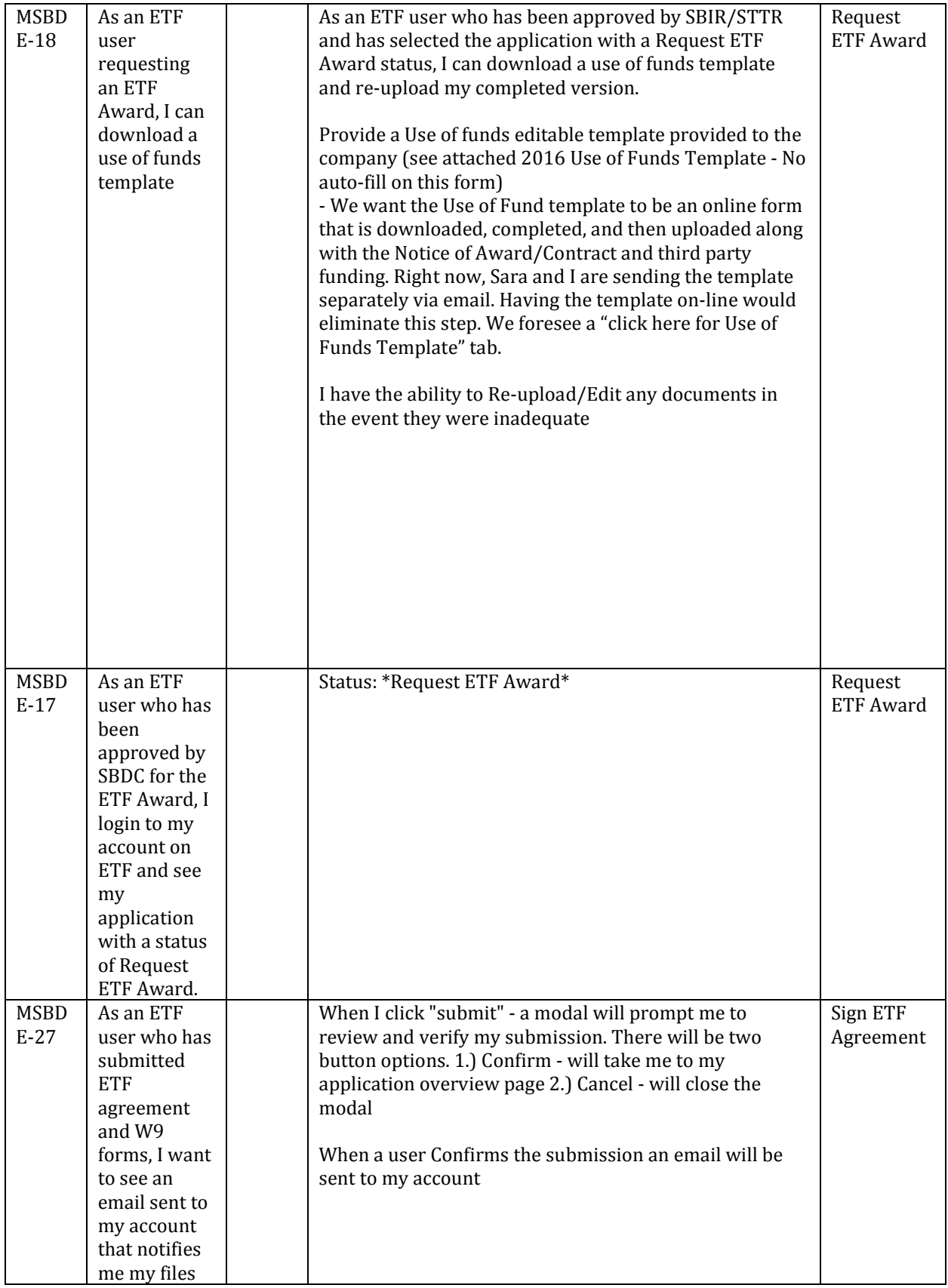

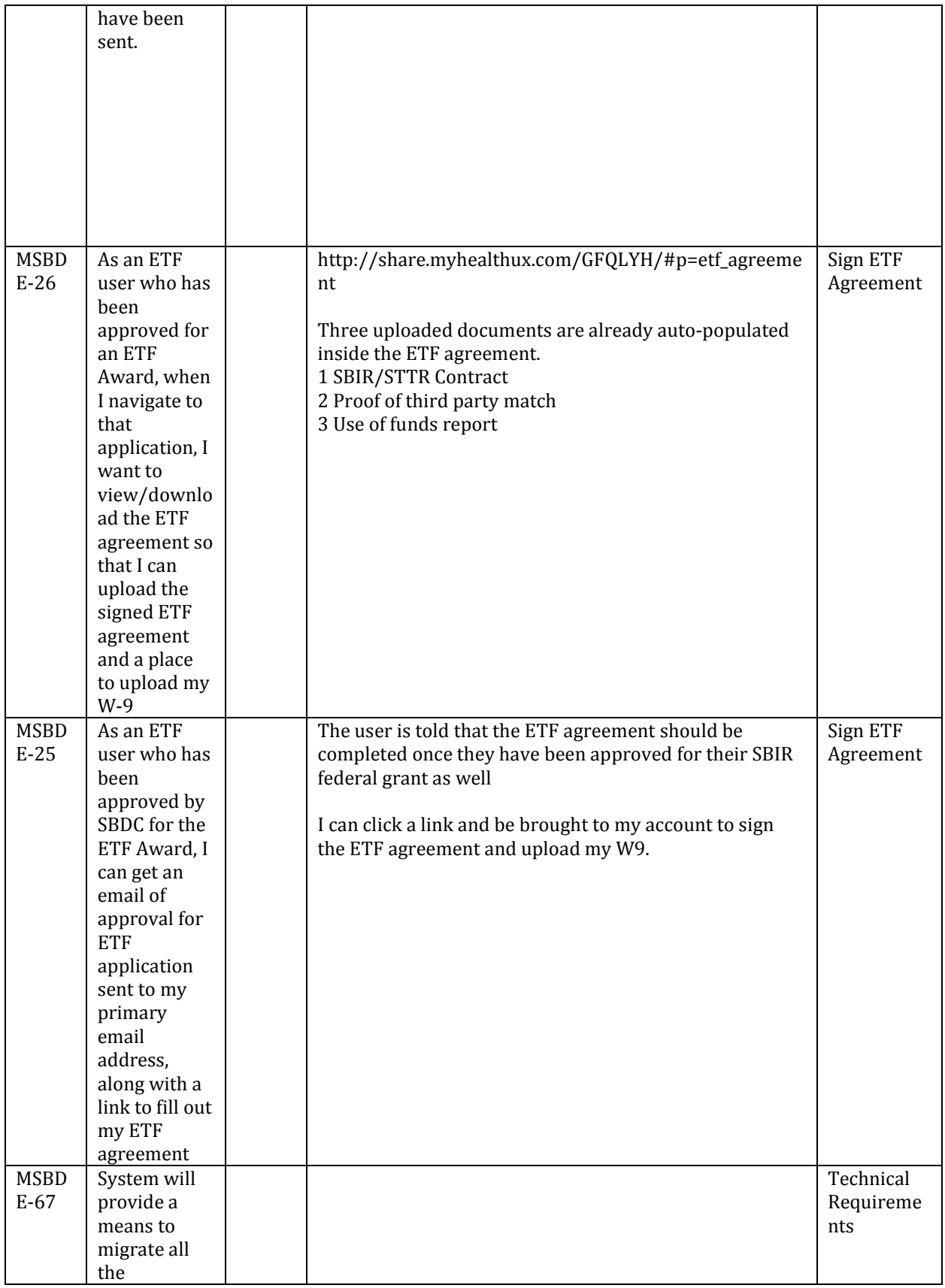

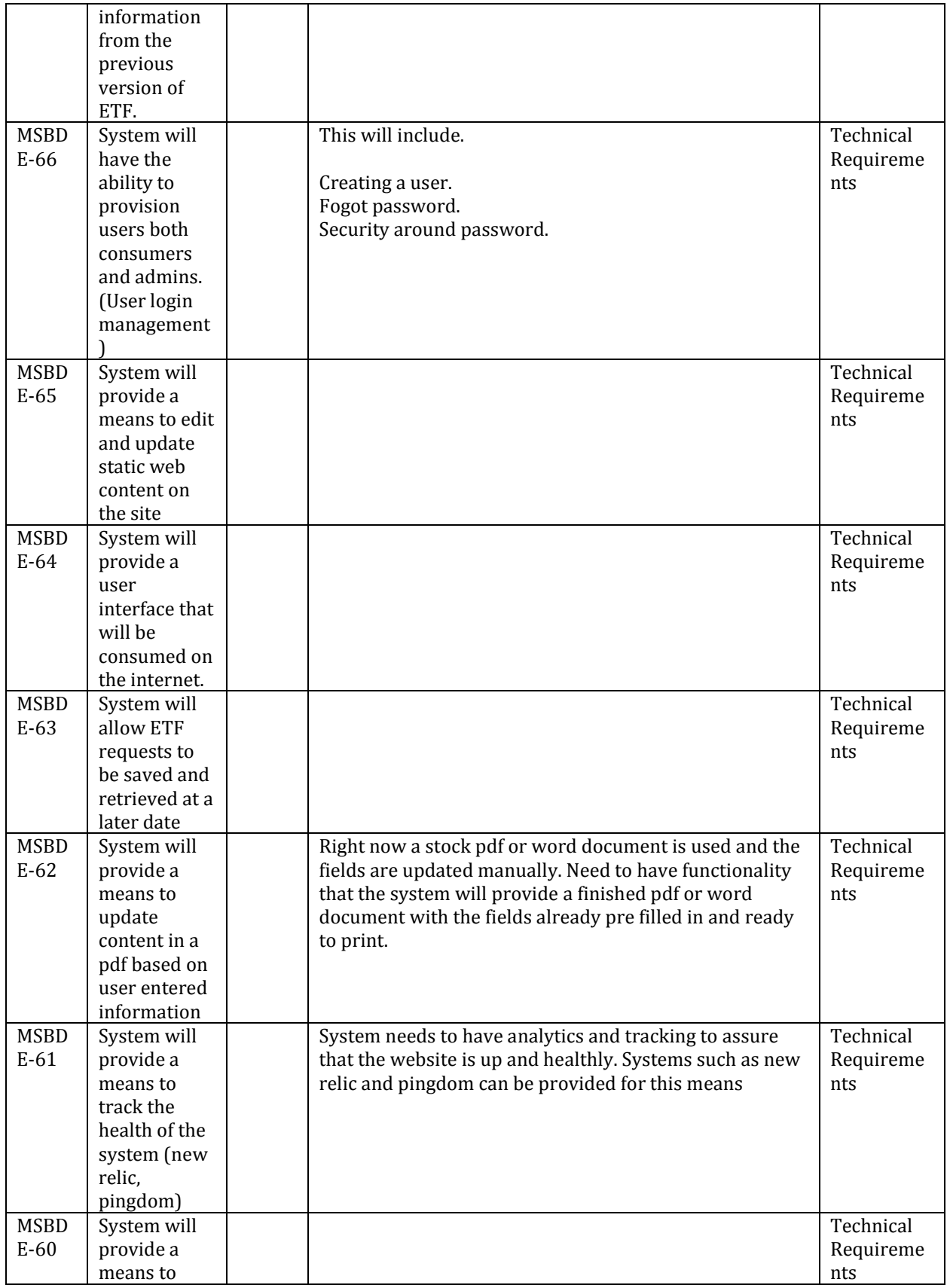

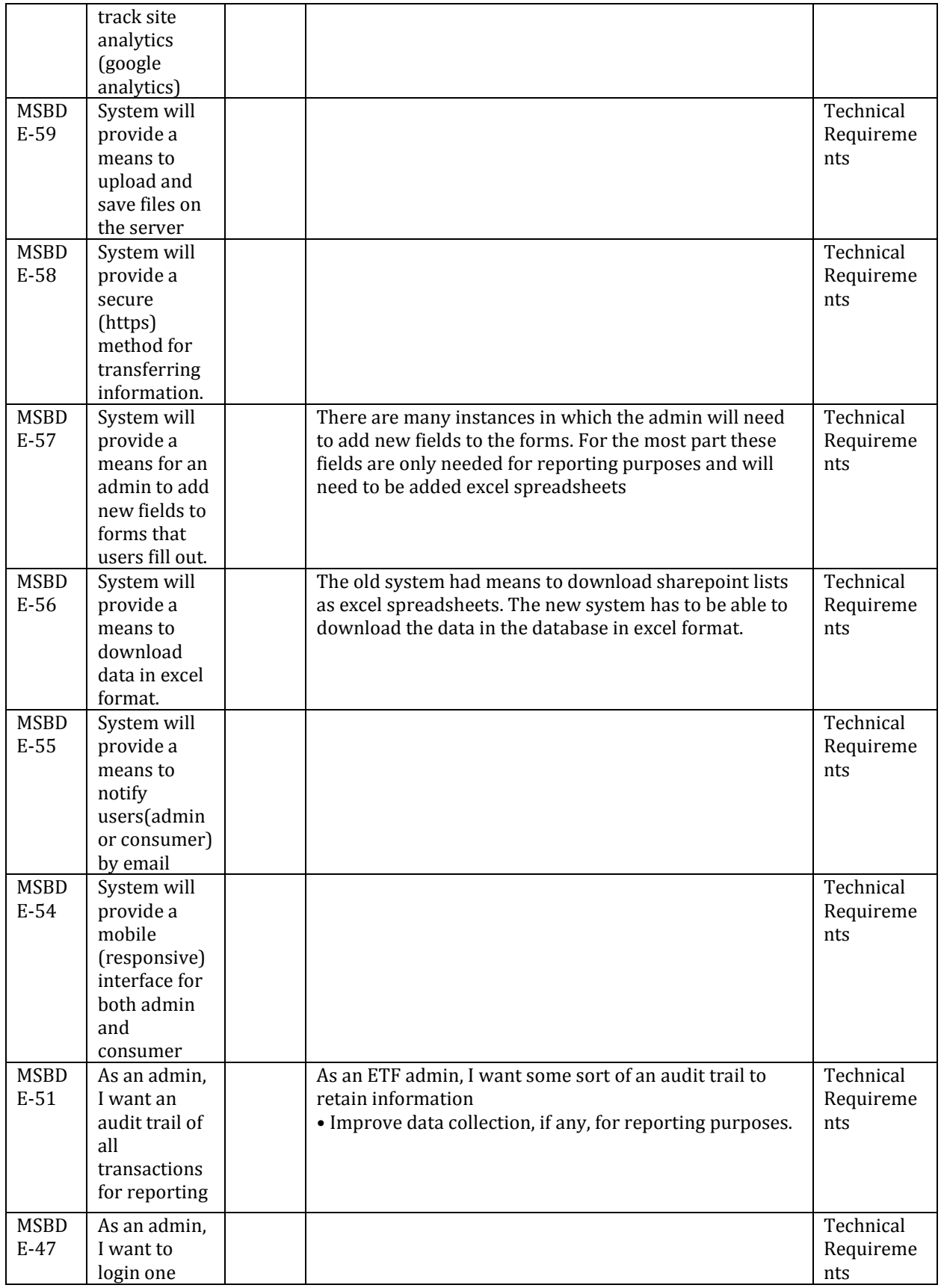

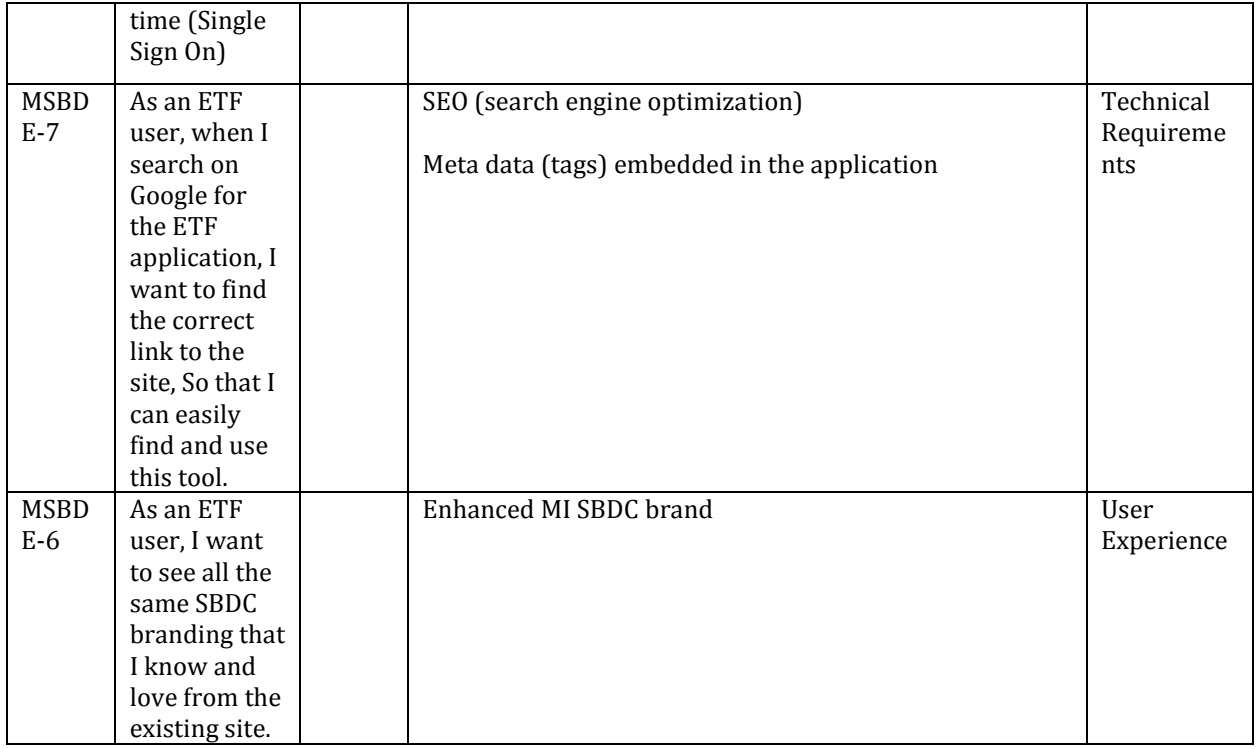

# Wireframes and Visual Design

The following high-fidelity wire frames are a representative sample of the visual design completed for the new ETF. It was not practical to insert every wireframe into this document due to size constraints. A complete set of Administrative and End User wireframes can be found here:

**User side:** <http://gfqlyh.axshare.com/> **Admin side:** <http://tb54ry.axshare.com/>

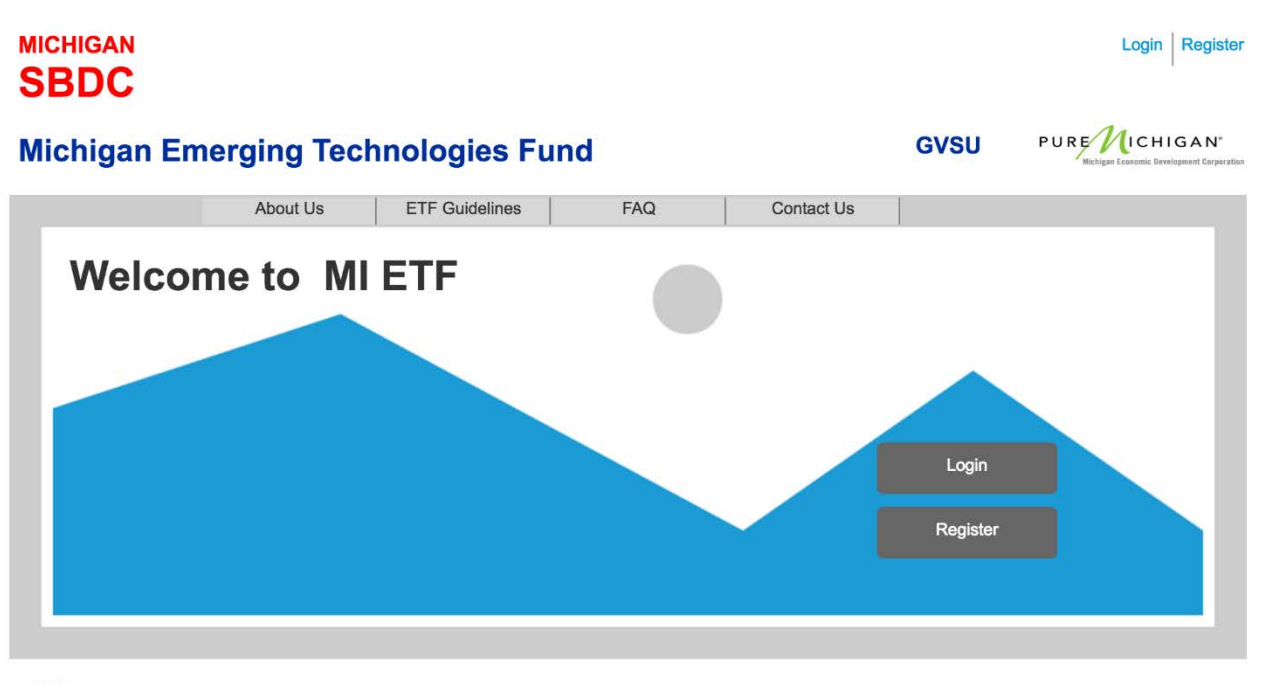

#### **ETF Home Page**

The MI-SBDC is funded in part through a cooperative agreement with the U.S Small Business Administration. All opinions, conclusions or **SBA** recommendations expressed are those of the author(s) and do not necessarily reflect the views of the SBA.

## **Follow Up**

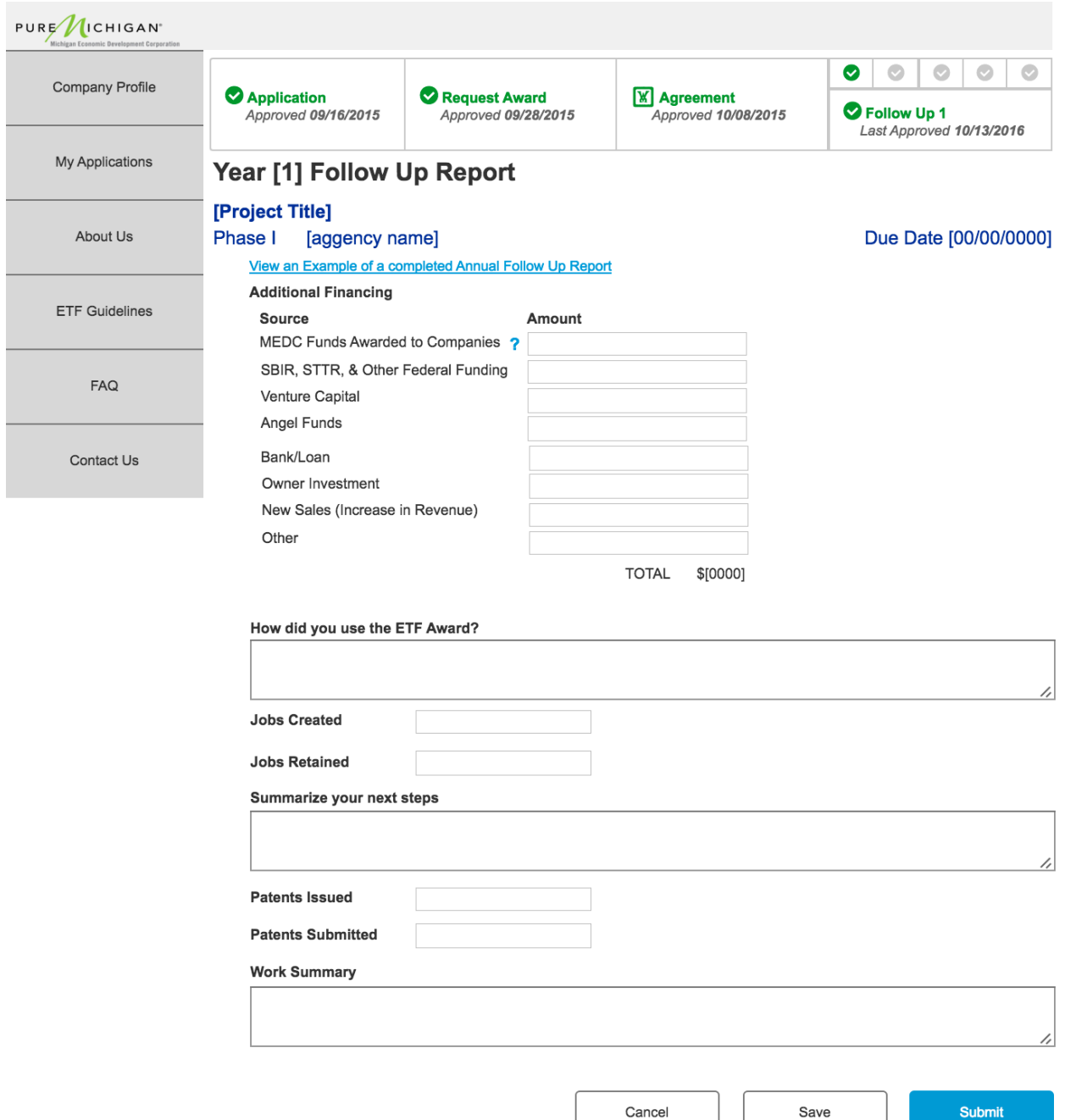

## **Apply for ETF**

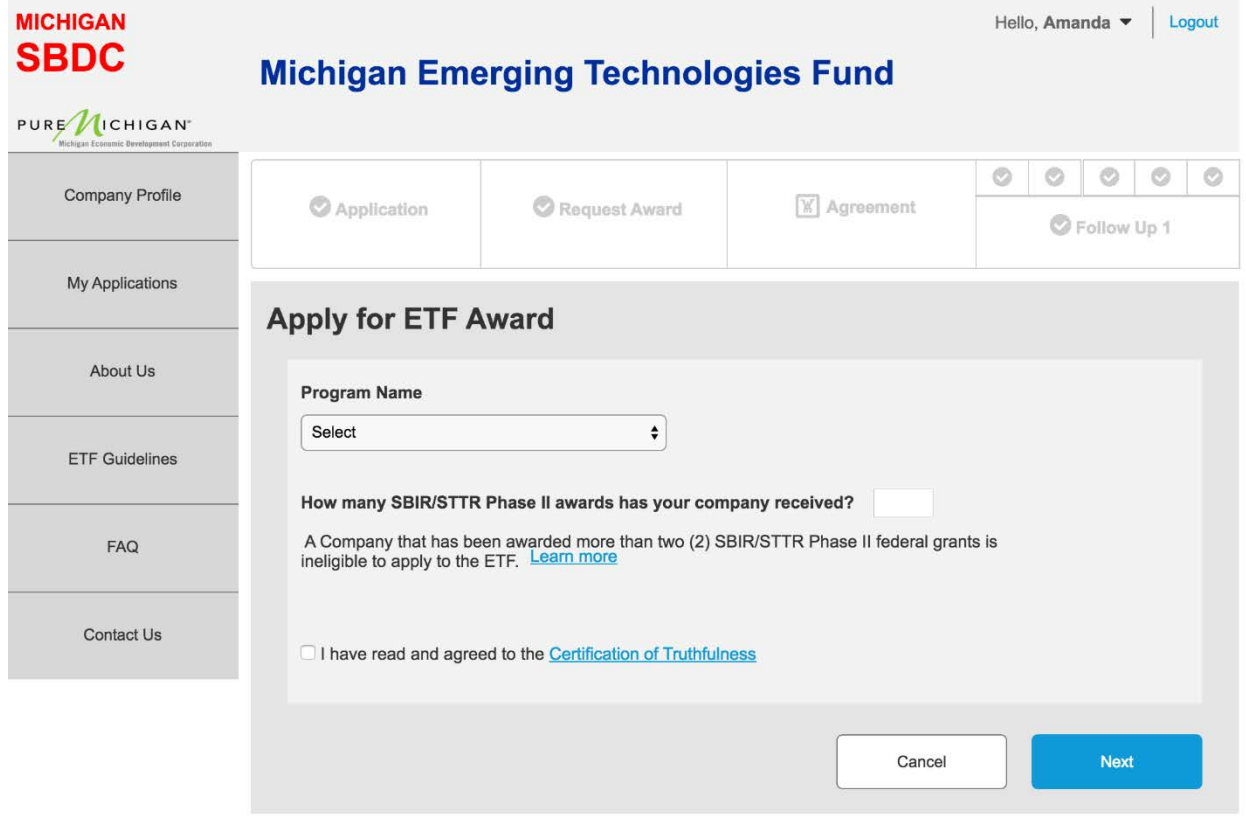

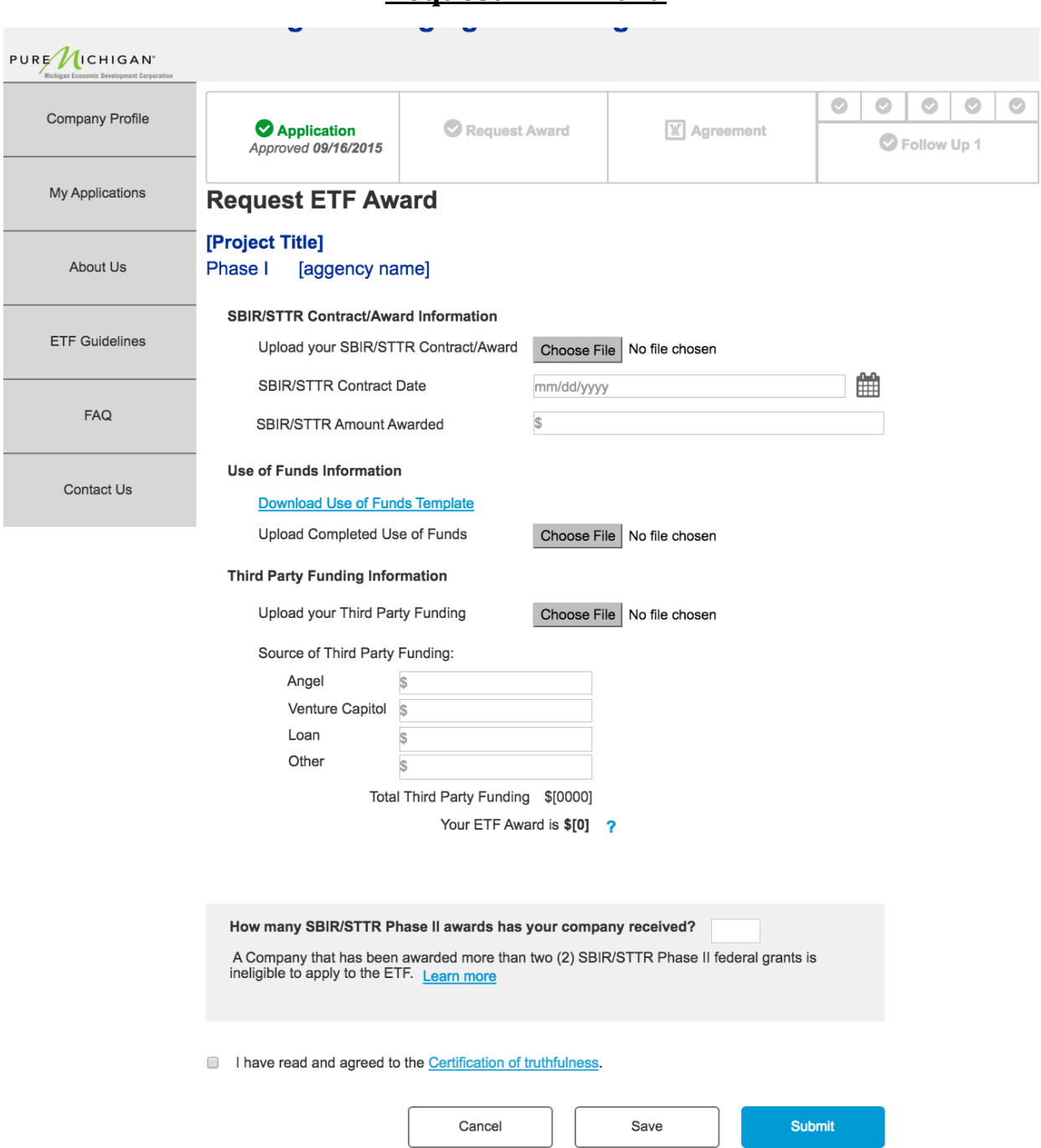

### **Request ETF Award**

## **My Applications**

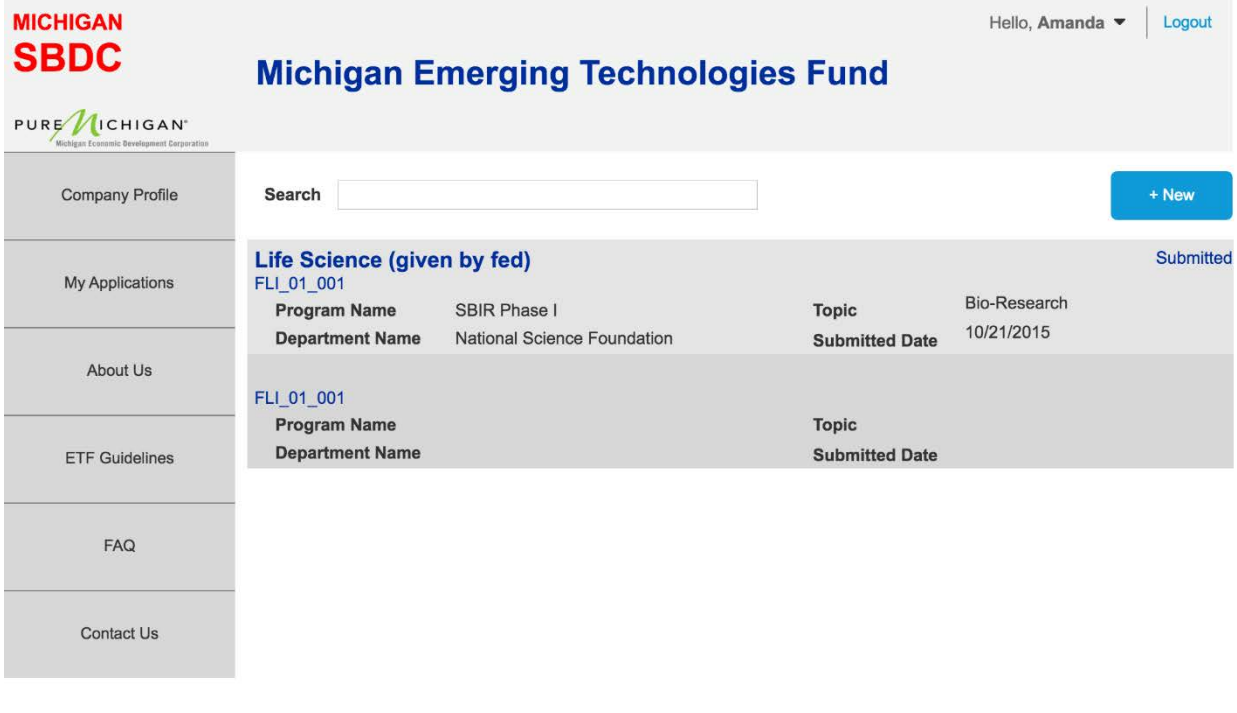

### **Sign Agreement**

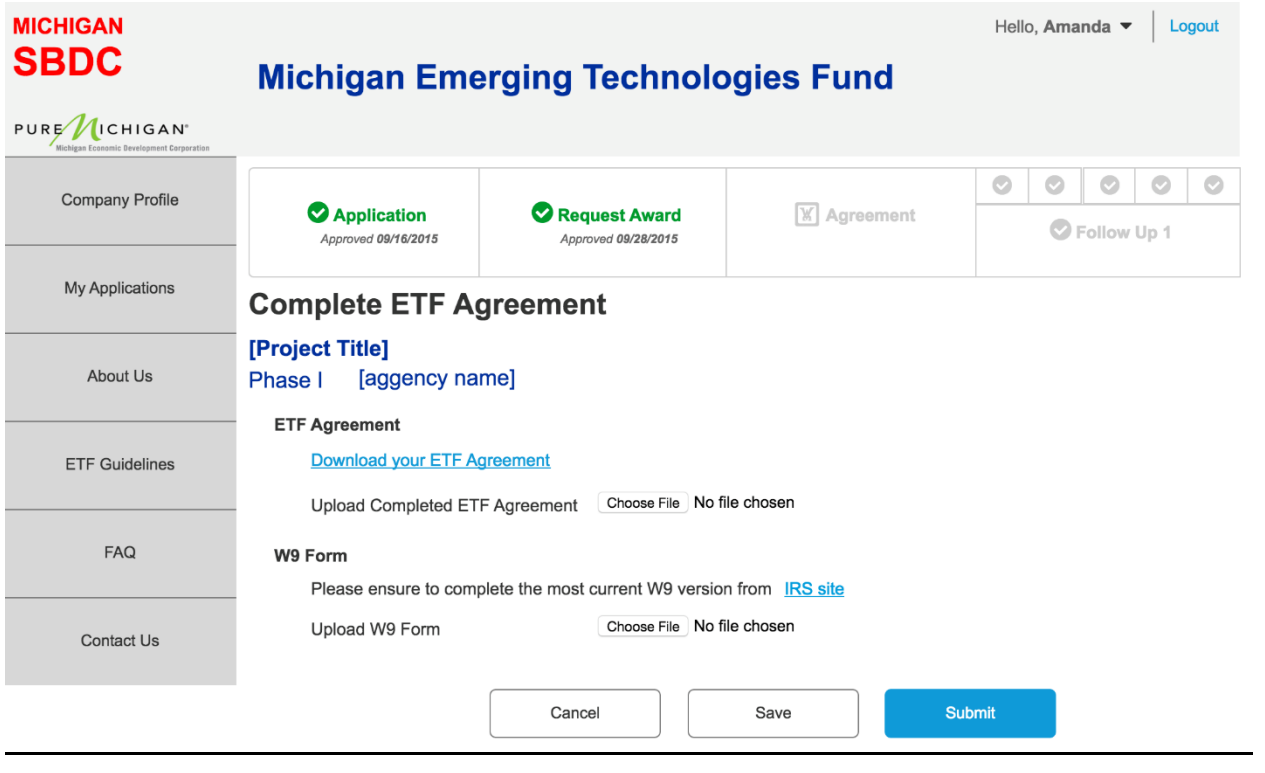

# Technical Design

### **1. Executive Introduction**

The ETF application will be written as custom web application and hosted in the cloud. This will allow the SBDC to craft the functionality of the application in line with the desired state and take advantage of the cloud services to reduce total cost of ownership.

There are two proposed architecture solutions. One will utilize open source technologies on the Amazon Web Services cloud provider. The other will utilize all Microsoft tools on the Azure cloud provider. These options are discussed in detail and evaluated below, followed by the final recommendation to use Microsoft Azure Cloud Services.

#### **2. Option One (Amazon Web Services)**

#### **2.1 Introduction**

The application will be hosted at Amazon Web Services and utilize services. The build out will use a modern application architecture utilizing single page application framework for the front end and a web API as the business logic layer.

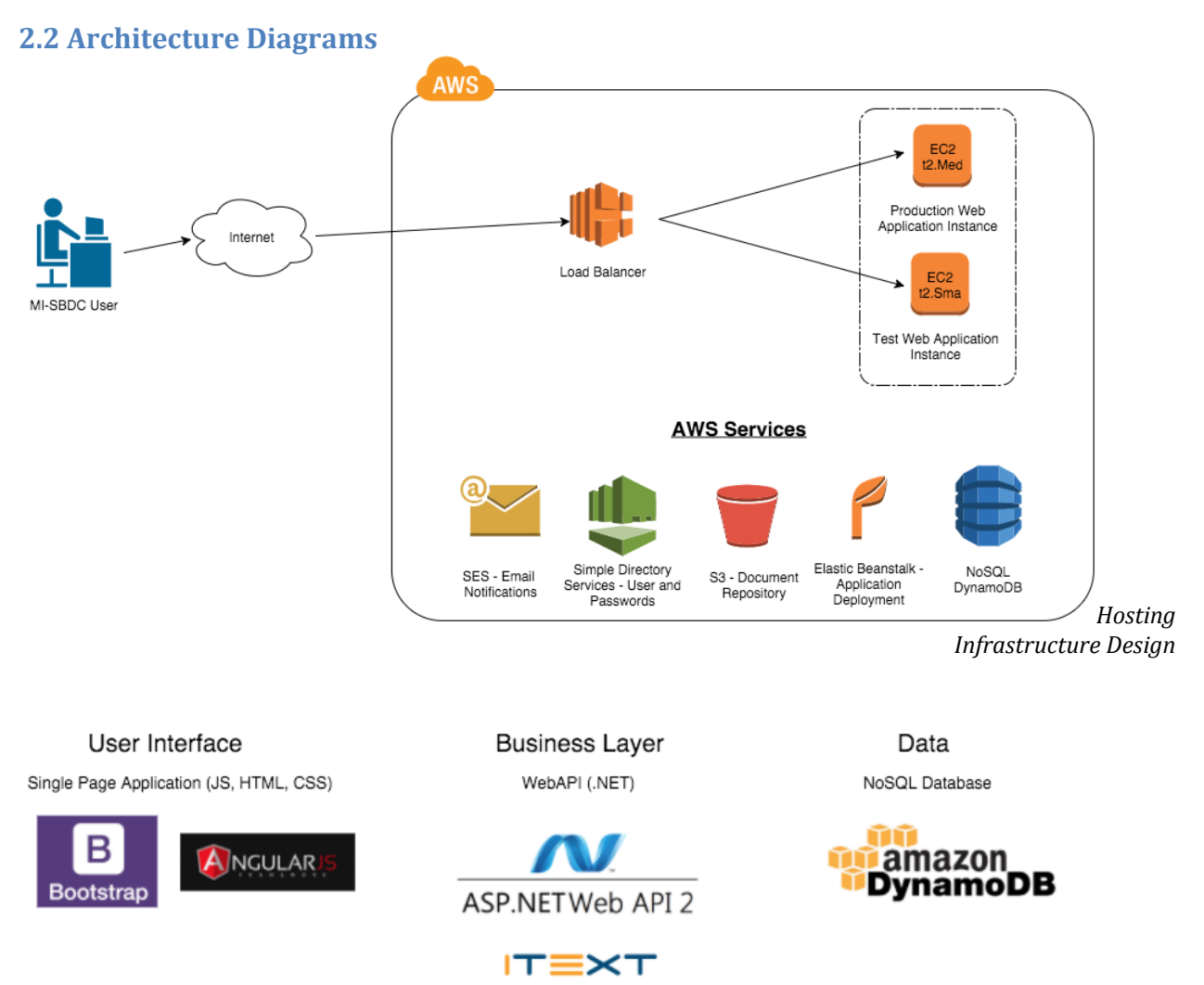

*Application Frameworks and Stack Design*

#### **2.3 Estimated Yearly Hosting Costs**

The hosting provider will be Amazon Web Services. The following chart outlines all of the hosting cost line items costs associated with ETF application. Amazon gives a cost break if you reserve instances by year. The following takes advantage of the cost savings by buying all of the instances by year. This yields a 60% cost savings instead of doing a month-bymonth subscription.

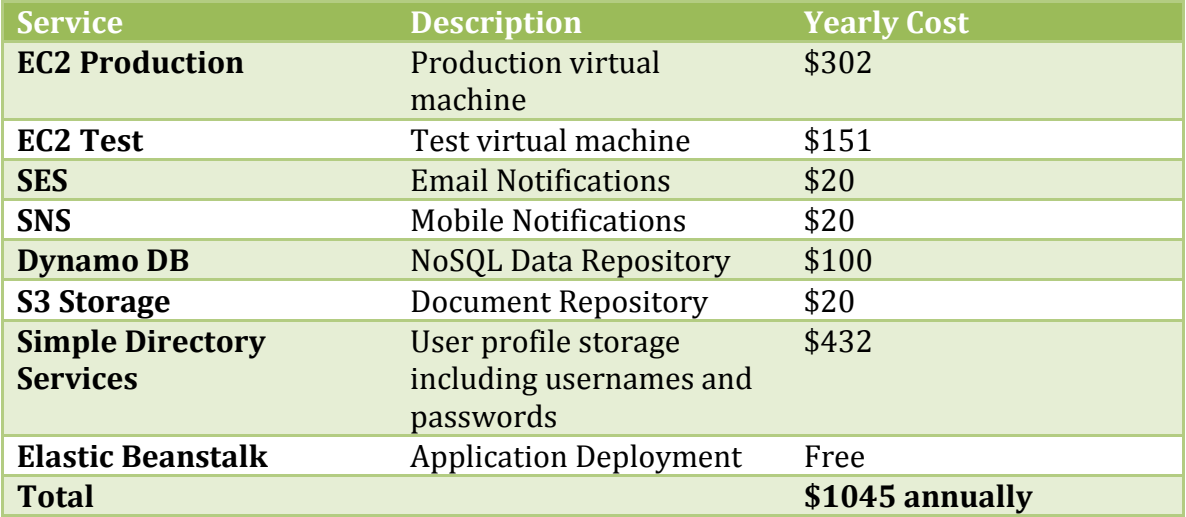

#### **3. Option Two (Microsoft Azure Cloud Services)**

#### **3.1 Introduction**

The application will be hosted at Microsoft Azure Cloud Services. The build out will utilize all Microsoft technologies. This architecture takes advantage of Azure's software as a service (SaaS) options including SQL Database, Application Service, and NoSQL Database Service.

#### **3.2 Architecture Diagrams**

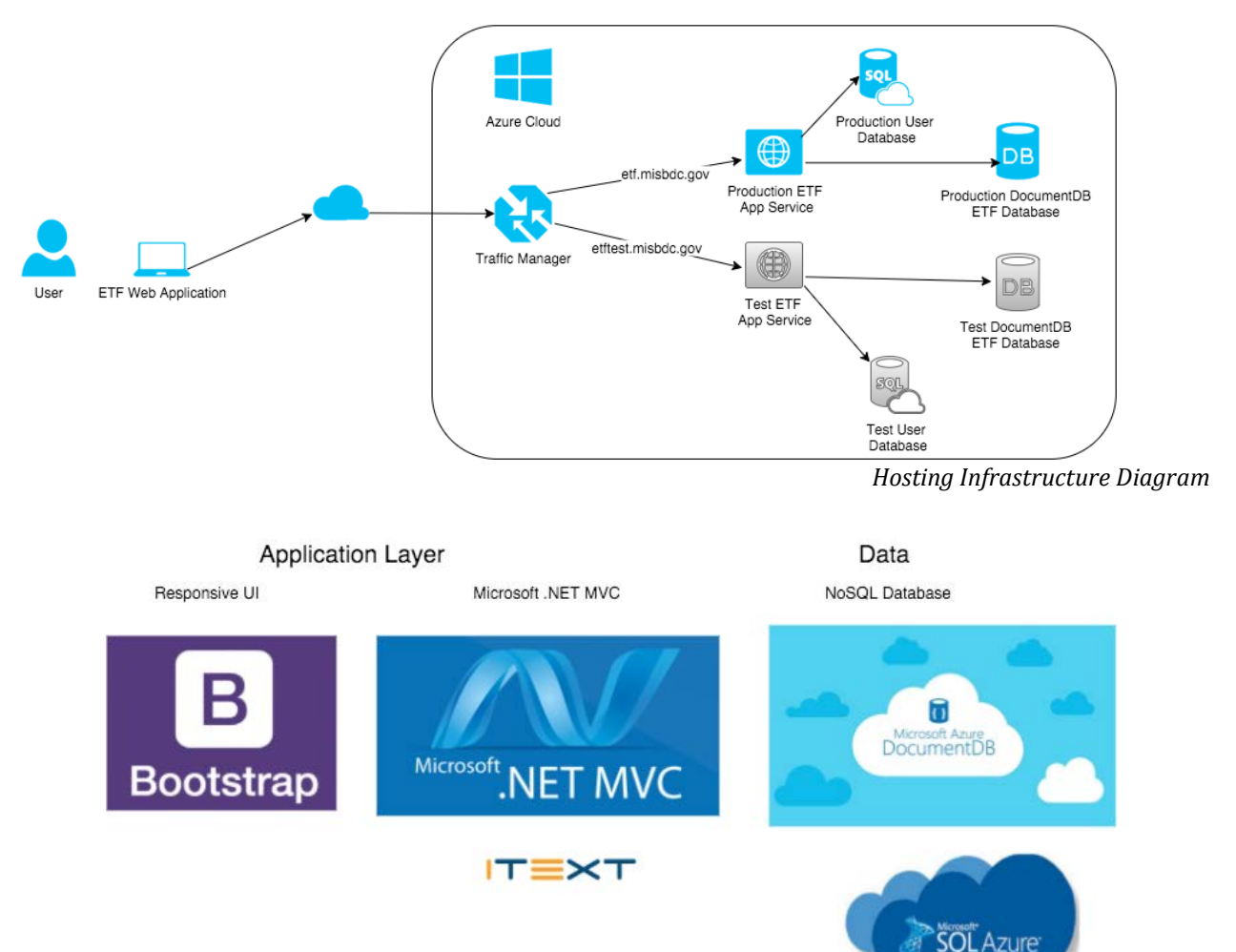

*Application Frameworks and Stack Design*

#### **3.3 Hosting Pricing**

The following are the monthly hosting costs for the Azure option.

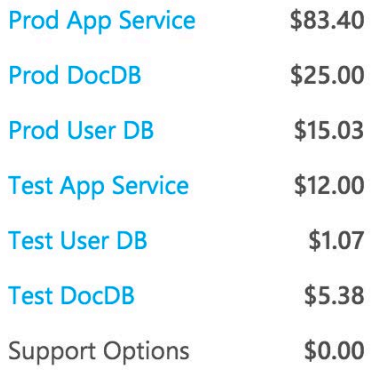

# $$141.88$  Estimated monthly cost

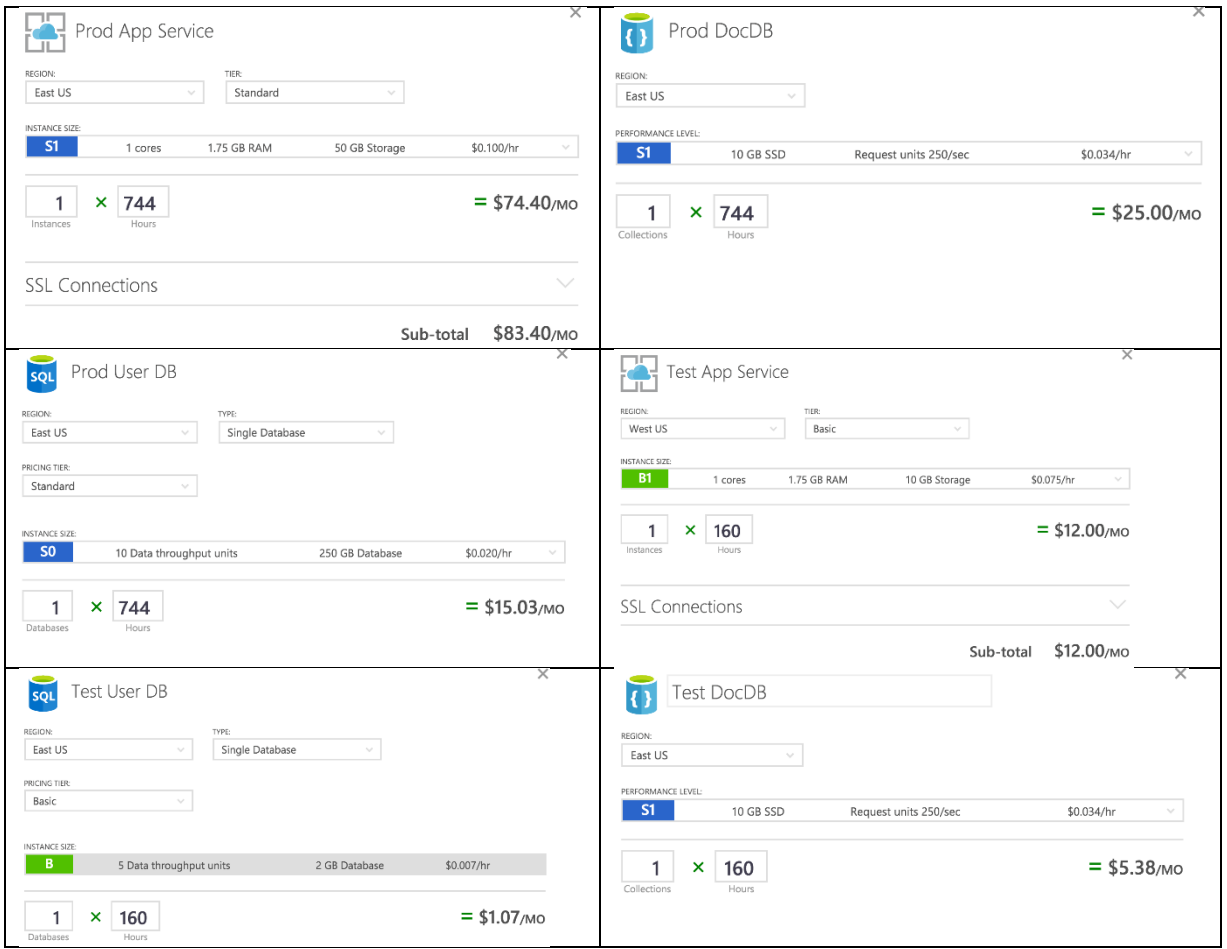

#### **4. ETF Architecture and Hosting Recommendation**

#### **4.1 Solution Pros and Cons**

The following table outlines the pros and cons of each option.

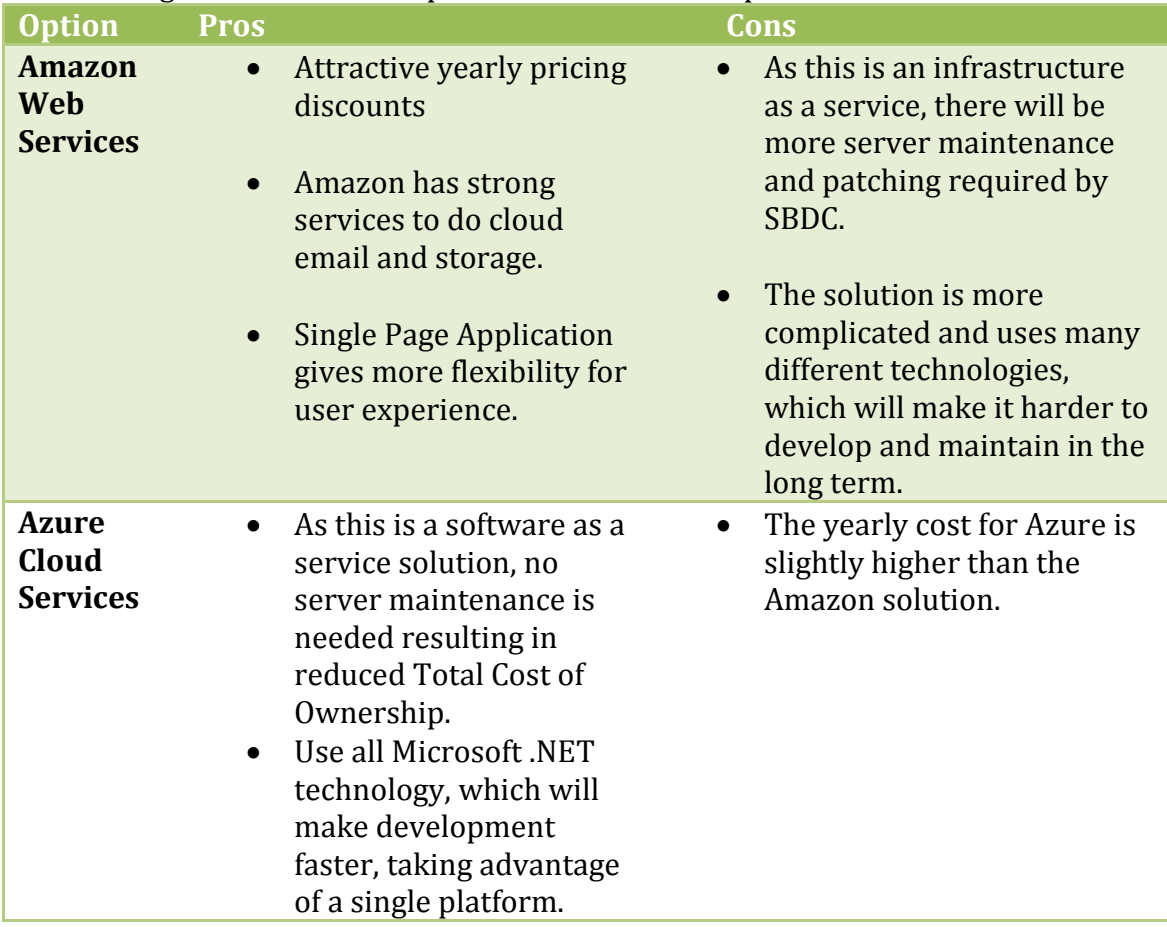

#### **4.2 Recommendation**

Use the **Microsoft Azure Cloud Services for the hosting of the Michigan SBDC ETF application.** Azure will provide Michigan SBDC a solution that will reduce the total cost of ownership by providing software as a service for all of the components. The Michigan SBDC will not have to maintain any infrastructure.